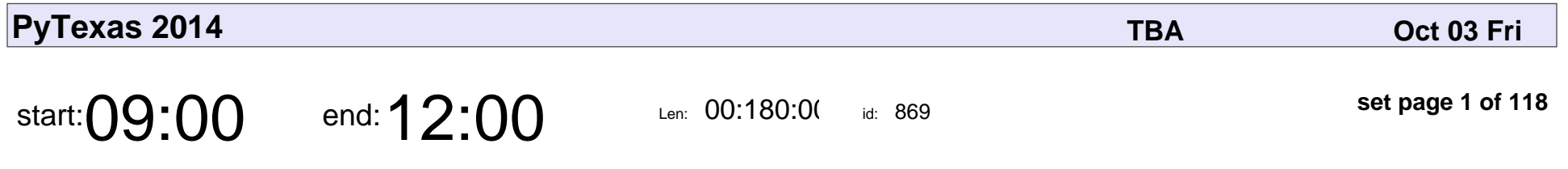

Tools & Tests: A Python Quest

Sheila Allen

#### Tools & Tests: A Python Quest

## Sheila Allen

Veyepar: TalkSigns.rfxml

**PyTexas 2014**

**set page 1 of 118**

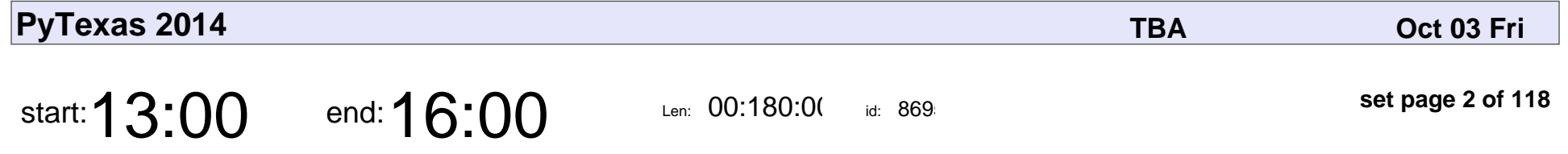

Testing the "Edges": Email, Database, and Network Services (Tutorial)

Randy Syring

Testing the "Edges": Email, Database, and Network Services (Tutorial)

# Randy Syring

Veyepar: TalkSigns.rfxml

**PyTexas 2014**

**set page 2 of 118**

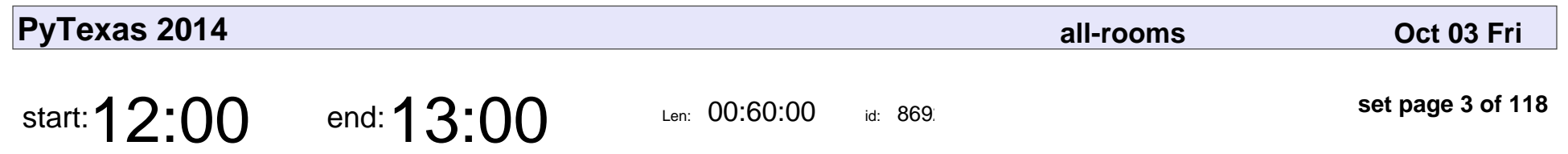

Lunch

# Lunch

Veyepar: TalkSigns.rfxml

**PyTexas 2014**

**set page 3 of 118**

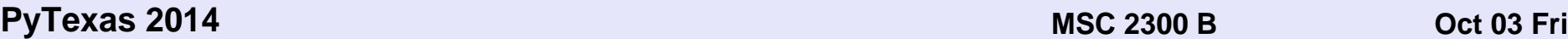

 $\text{start:}\text{O}8:00$  end:  $\text{O}9:00$  Len: 00:60:00

id: 888

**set page 4 of 118**

Check In / Breakfast

#### Check In / Breakfast

Veyepar: TalkSigns.rfxml

**PyTexas 2014**

**set page 4 of 118**

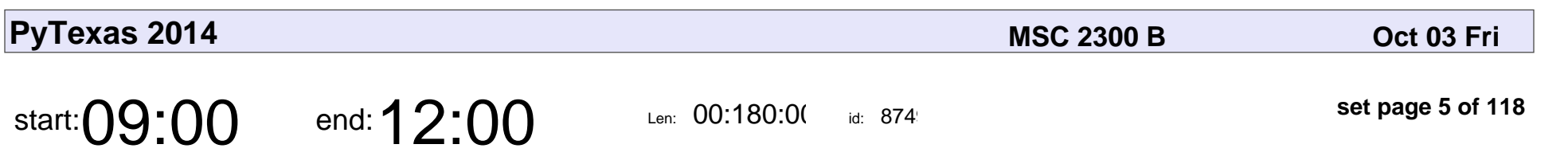

Django Unchained

Douglas Mendizábal

# Django Unchainec

### Douglas Mendizába

Veyepar: TalkSigns.rfxml

**PyTexas 2014**

**set page 5 of 118**

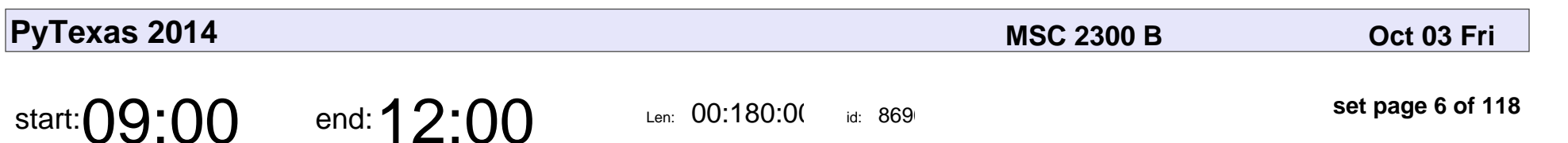

Django Unchained

Douglas Mendizábal

# Django Unchainec

### Douglas Mendizába

Veyepar: TalkSigns.rfxml

**PyTexas 2014**

**set page 6 of 118**

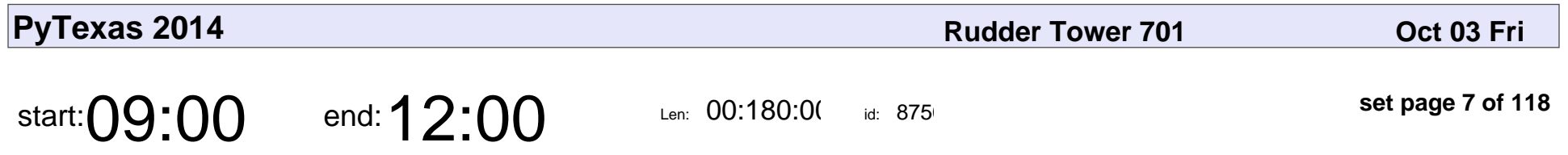

Tools & Tests: A Python Quest

Sheila Allen

#### Tools & Tests: A Python Quest

## Sheila Allen

Veyepar: TalkSigns.rfxml

**PyTexas 2014**

**set page 7 of 118**

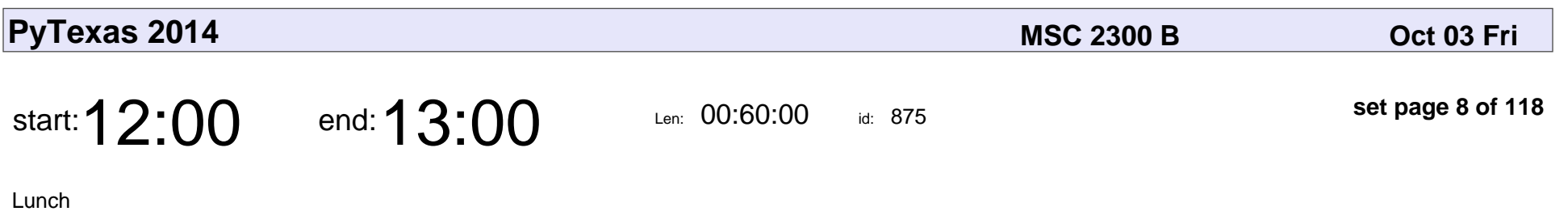

# Lunch

Veyepar: TalkSigns.rfxml

**PyTexas 2014**

**set page 8 of 118**

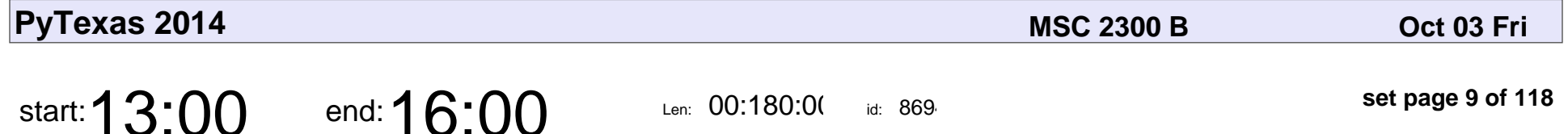

3 hours to Docker fundamentals: Jumpstart your Docker knowledge

Aater Suleman

3 hours to Docker fundamentals: Jumpstart your Docker knowledge

### Aater Suleman

Veyepar: TalkSigns.rfxml

**PyTexas 2014**

**set page 9 of 118**

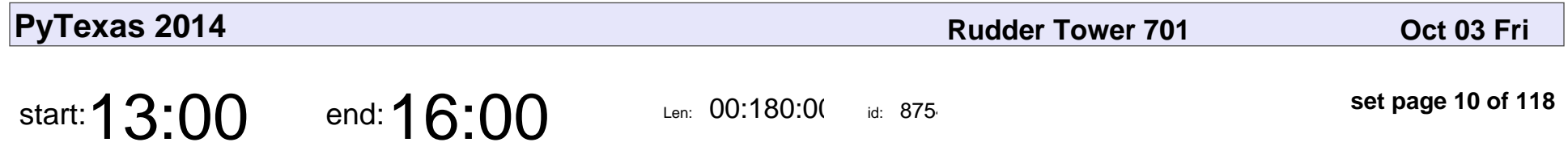

Testing the "Edges": Email, Database, and Network Services (Tutorial)

Randy Syring

Testing the "Edges": Email, Database, and Network Services (Tutorial)

# Randy Syring

Veyepar: TalkSigns.rfxml

**PyTexas 2014**

**set page 10 of 118**

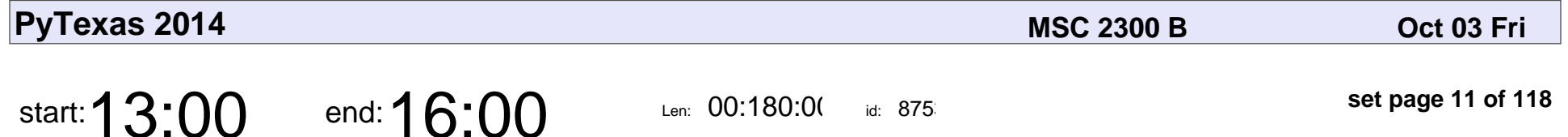

3 hours to Docker fundamentals: Jumpstart your Docker knowledge

Aater Suleman

3 hours to Docker fundamentals: Jumpstart your Docker knowledge

### Aater Suleman

Veyepar: TalkSigns.rfxml

**PyTexas 2014**

**set page 11 of 118**

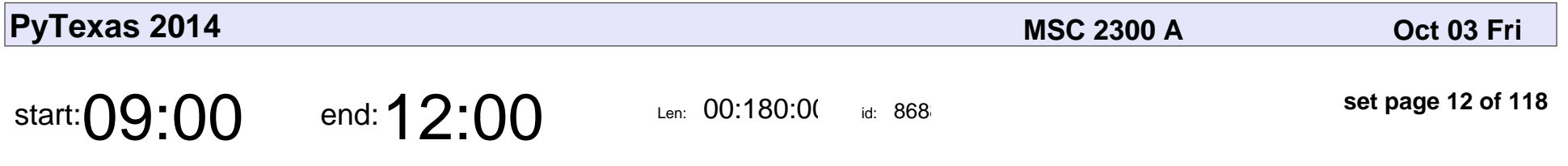

Python 101: Python for Absolute Beginners

Paige Bailey

Python 101: Python for Absolute Beginners

# Paige Bailey

Veyepar: TalkSigns.rfxml

**PyTexas 2014**

**set page 12 of 118**

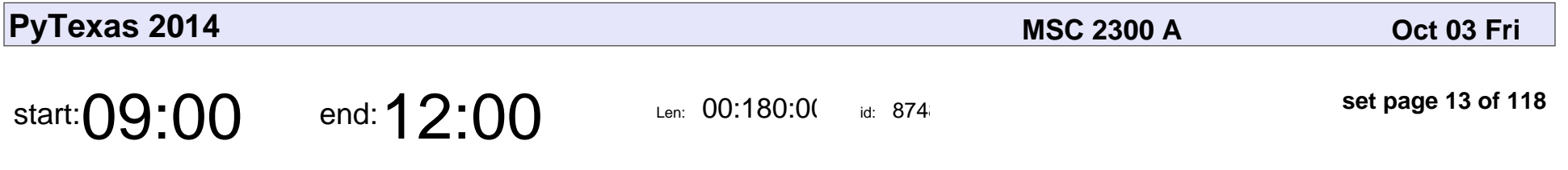

Python 101: Python for Absolute Beginners

Paige Bailey

Python 101: Python for Absolute Beginners

# Paige Bailey

Veyepar: TalkSigns.rfxml

**PyTexas 2014**

**set page 13 of 118**

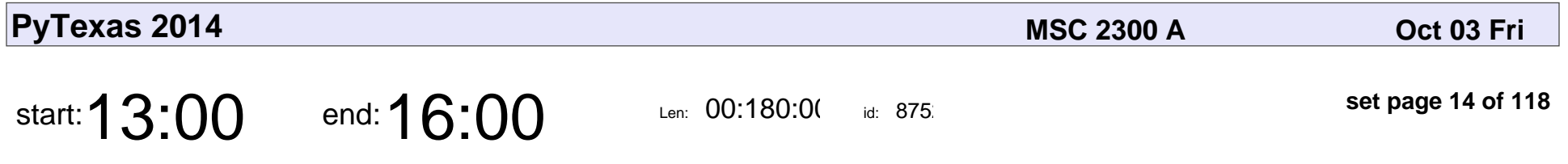

Python 101++: Let's Get Down to Business

Paige Bailey

#### Python 101++: Let's Get Down to Business

# Paige Bailey

Veyepar: TalkSigns.rfxml

**PyTexas 2014**

**set page 14 of 118**

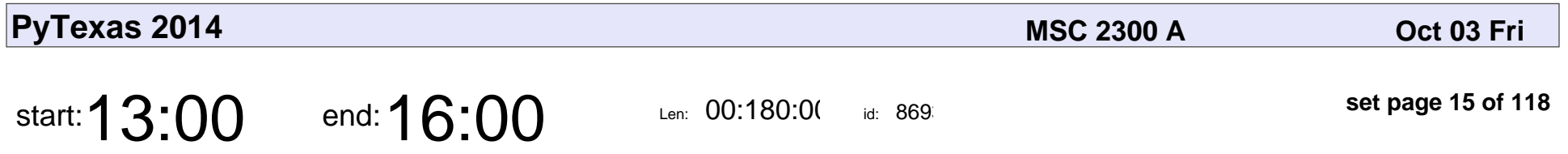

Python 101++: Let's Get Down to Business

Paige Bailey

#### Python 101++: Let's Get Down to Business

# Paige Bailey

Veyepar: TalkSigns.rfxml

**PyTexas 2014**

**set page 15 of 118**

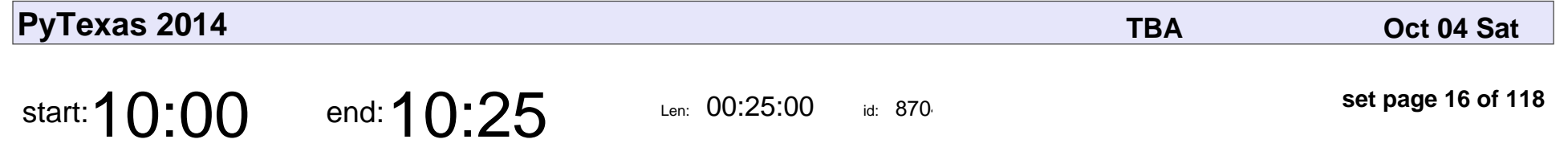

Python and enterprise integration patterns

Chandrashekar Jayaraman

Python and enterprise integration patterns

#### Chandrashekar Jayaraman

Veyepar: TalkSigns.rfxml

**PyTexas 2014**

**set page 16 of 118**

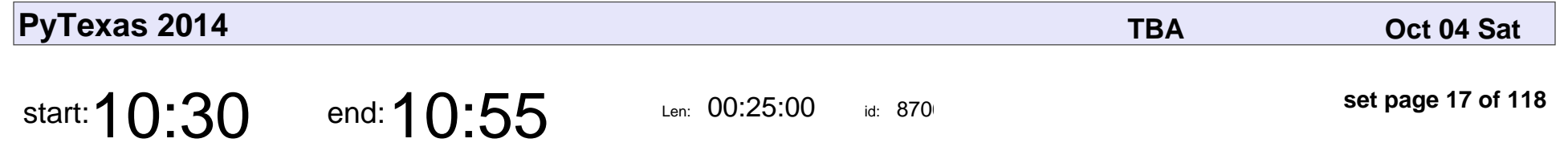

A Computational Physics Workflow with Python

Denton Woods

A Computational Physics Workflow with Python

### Denton Woods

Veyepar: TalkSigns.rfxml

**PyTexas 2014**

**set page 17 of 118**

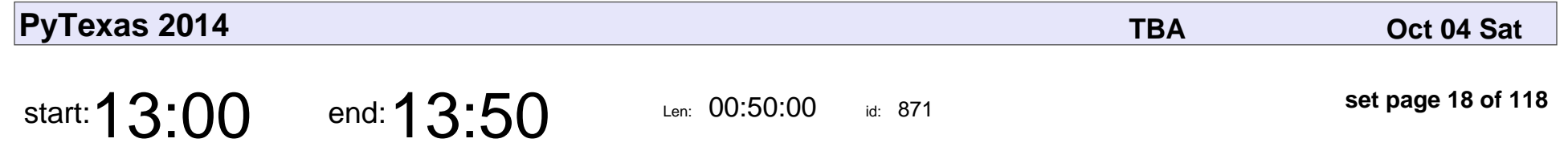

Network Analysis on an Attention Budget - Introduction to SiLK

Ryan Breed

Network Analysis on an Attention Budget - Introduction to SiLK

# Ryan Breed

Veyepar: TalkSigns.rfxml

**PyTexas 2014**

**set page 18 of 118**

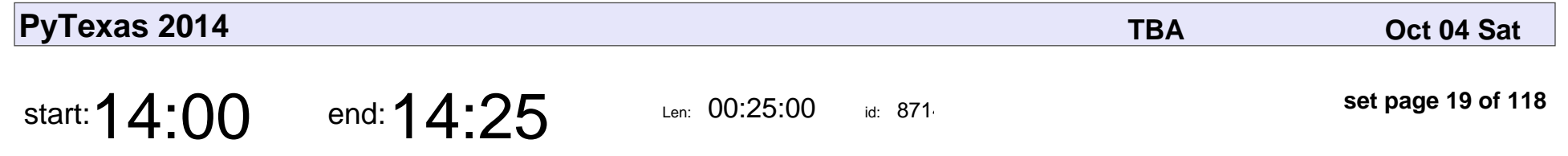

Using Recursion with Python for Problem Solving

Pilar Brist

Using Recursion with Python for Problem Solving

## Pilar Brist

Veyepar: TalkSigns.rfxml

**PyTexas 2014**

**set page 19 of 118**

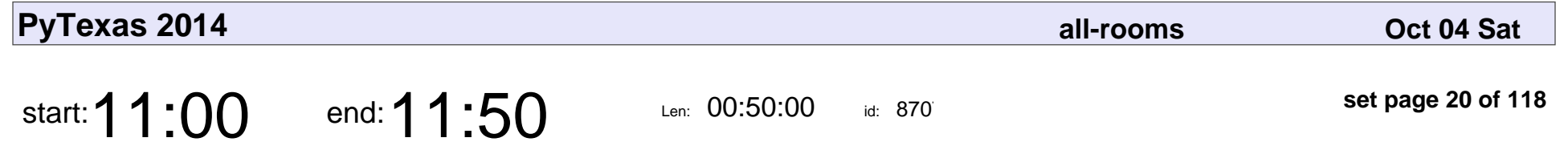

Keynote - Developer Experience: Marketing matters

Jesse Noller

Keynote - Developer Experience: Marketing matters

### Jesse Noller

Veyepar: TalkSigns.rfxml

**PyTexas 2014**

**set page 20 of 118**

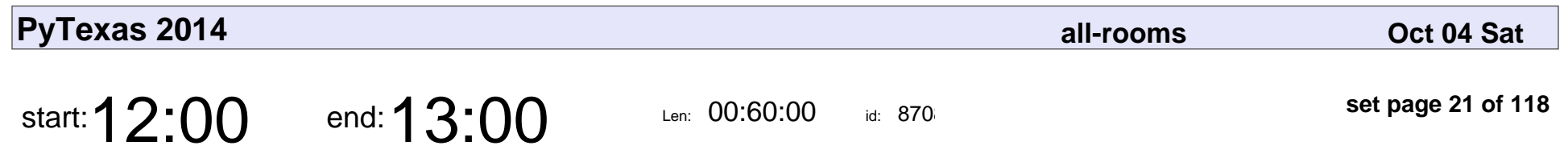

Lunch

# Lunch

Veyepar: TalkSigns.rfxml

**PyTexas 2014**

**set page 21 of 118**

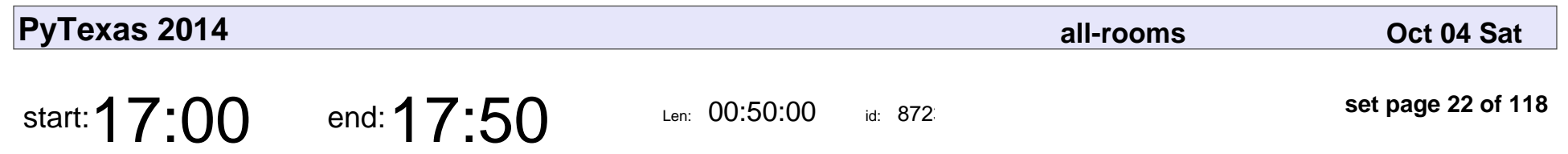

Lightning Talks

# Lightning Talks

Veyepar: TalkSigns.rfxml

**PyTexas 2014**

**set page 22 of 118**

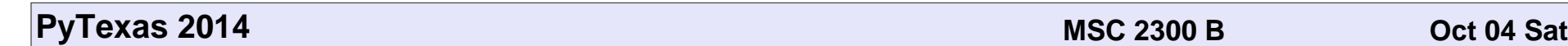

start: **08:00** end: **09:00** Len: 00:60:00

id: 8887

**set page 23 of 118**

Check In / Breakfast

#### Check In / Breakfast

Veyepar: TalkSigns.rfxml

**PyTexas 2014**

**set page 23 of 118**

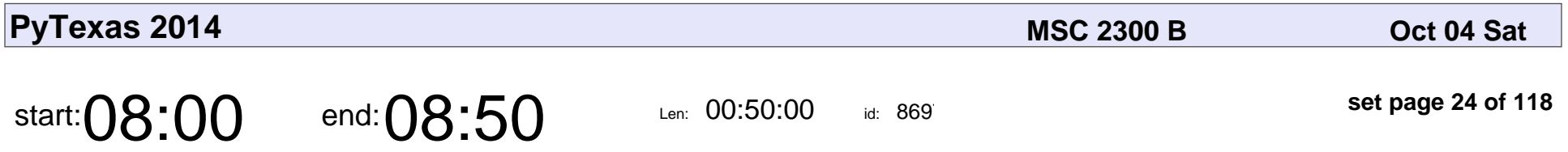

An Introduction to AngularJS for the Python Web Developer

Paul Bailey

An Introduction to AngularJS for the Python Web Developer

# Paul Bailey

Veyepar: TalkSigns.rfxml

**PyTexas 2014**

**set page 24 of 118**

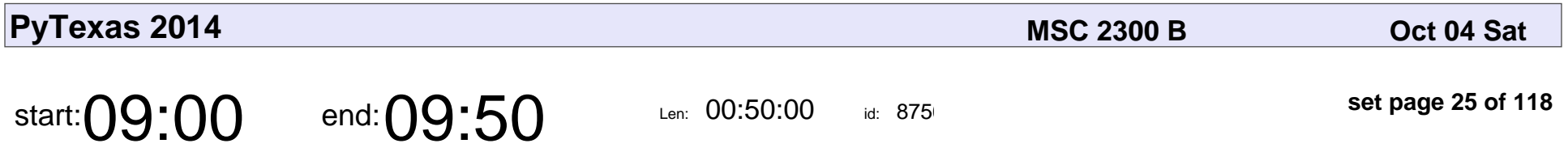

An Introduction to AngularJS for the Python Web Developer

Paul Bailey

An Introduction to AngularJS for the Python Web Developer

# Paul Bailey

Veyepar: TalkSigns.rfxml

**PyTexas 2014**

**set page 25 of 118**

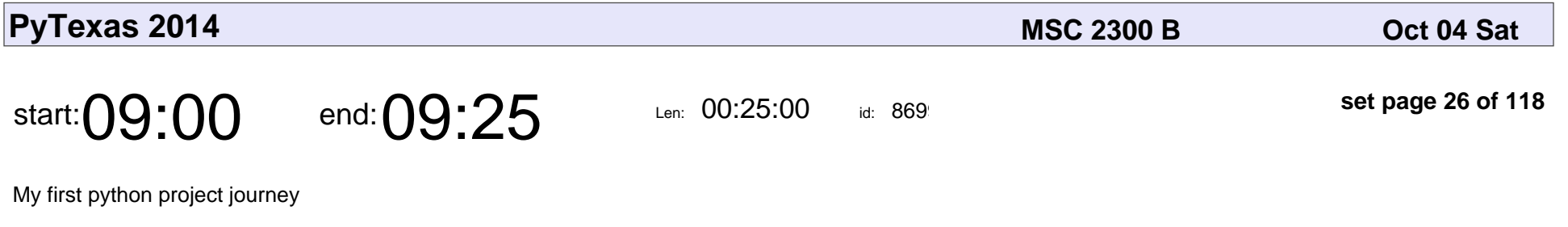

Neetu Jain

#### My first python project journey

## Neetu Jain

Veyepar: TalkSigns.rfxml

**PyTexas 2014**

**set page 26 of 118**

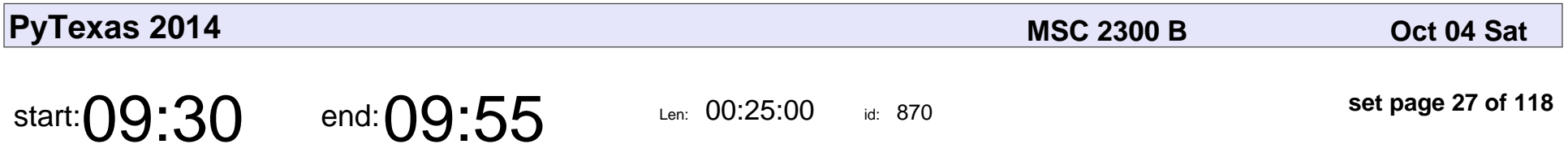

Dates & Time: pain points, useful libraries, and testing considerations

Randy Syring

Dates & Time: pain points, useful libraries, and testing considerations

# Randy Syring

Veyepar: TalkSigns.rfxml

**PyTexas 2014**

**set page 27 of 118**

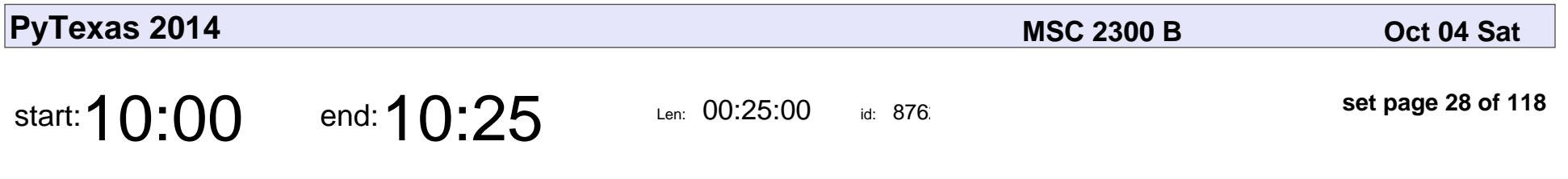

When Scrum goes horribly wrong

Bryan Haardt

#### When Scrum goes horribly wrong

# Bryan Haardt

Veyepar: TalkSigns.rfxml

**PyTexas 2014**

**set page 28 of 118**

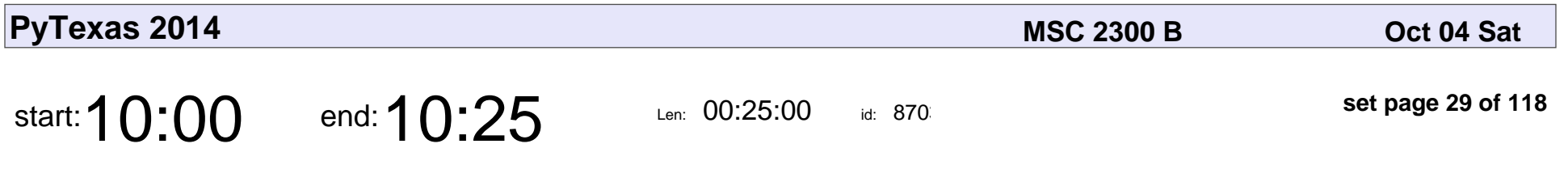

When Scrum goes horribly wrong

Bryan Haardt

#### When Scrum goes horribly wrong

# Bryan Haardt

Veyepar: TalkSigns.rfxml

**PyTexas 2014**

**set page 29 of 118**

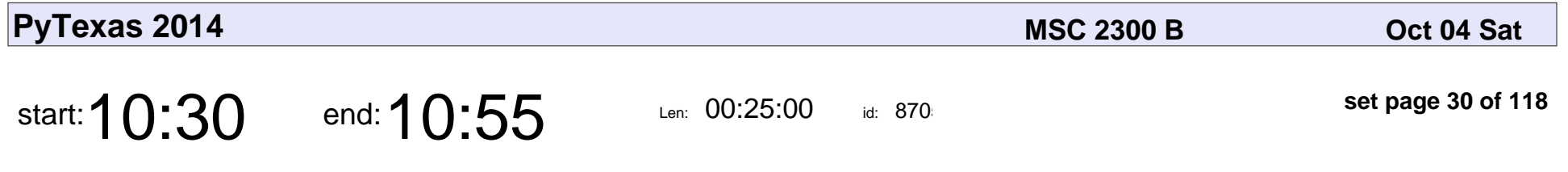

Unlocking Data Trapped in Audio and Video Files

Paul Murphy

Unlocking Data Trapped in Audio and Video Files

# Paul Murphy

Veyepar: TalkSigns.rfxml

**PyTexas 2014**

**set page 30 of 118**

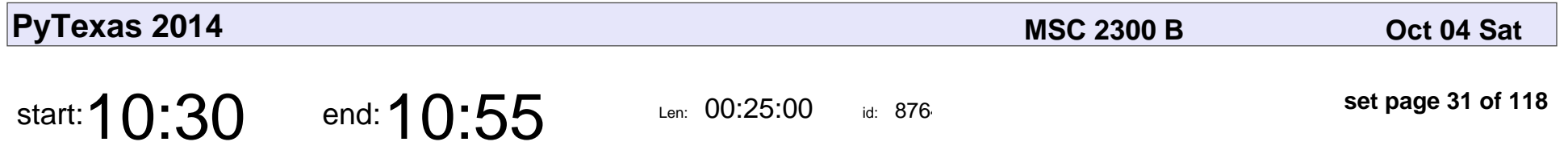

Unlocking Data Trapped in Audio and Video Files

Paul Murphy

Unlocking Data Trapped in Audio and Video Files

# Paul Murphy

Veyepar: TalkSigns.rfxml

**PyTexas 2014**

**set page 31 of 118**

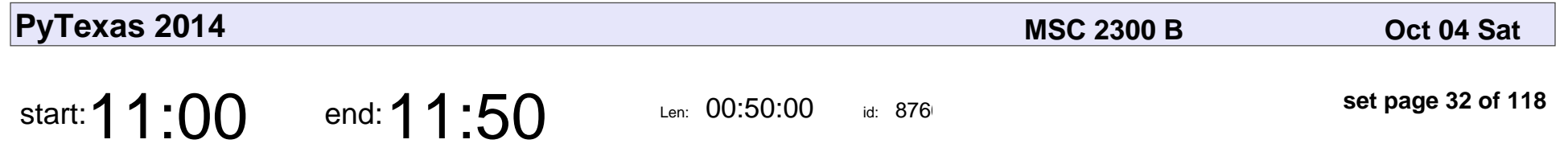

Keynote - Developer Experience: Marketing matters

Jesse Noller

Keynote - Developer Experience: Marketing matters

### Jesse Noller

Veyepar: TalkSigns.rfxml

**PyTexas 2014**

**set page 32 of 118**

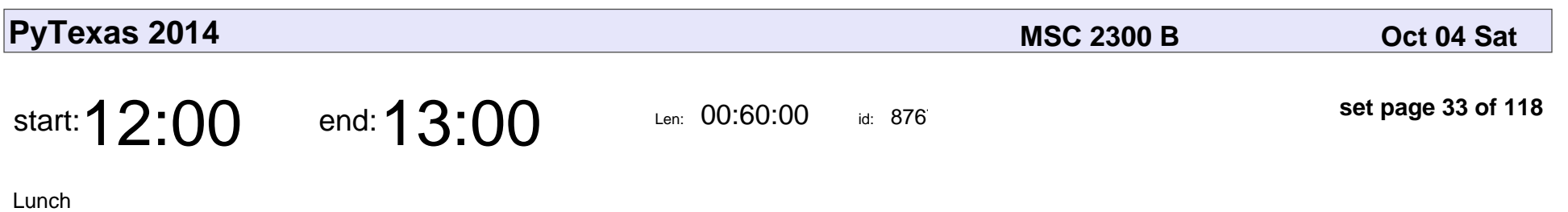

# Lunch

Veyepar: TalkSigns.rfxml

**PyTexas 2014**

**set page 33 of 118**

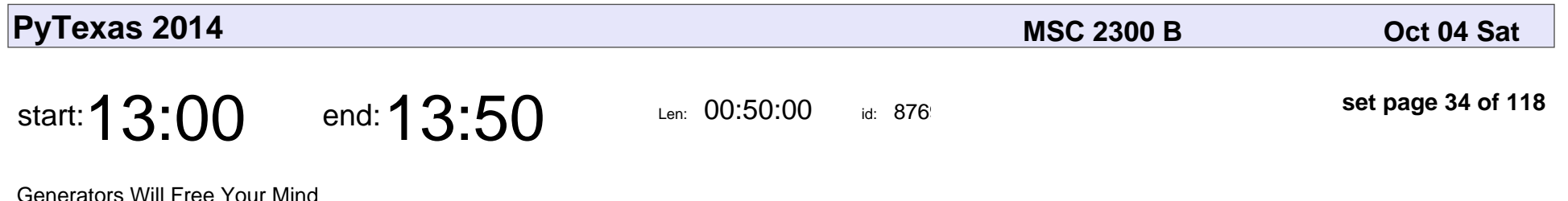

James Powell

#### Generators Will Free Your Mind

### James Powell

Veyepar: TalkSigns.rfxml

**PyTexas 2014**

**set page 34 of 118**

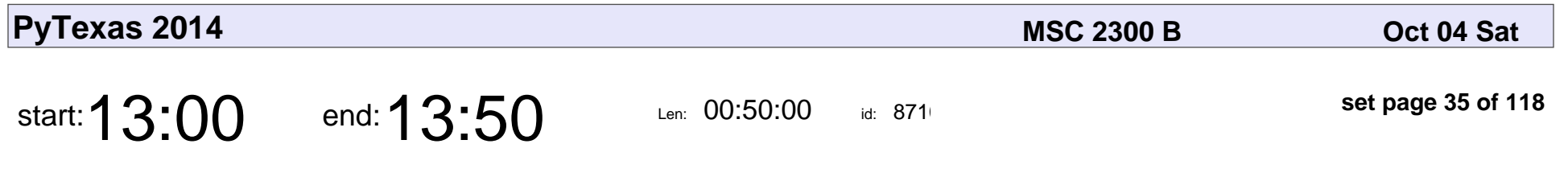

James Powell

Generators Will Free Your Mind

#### Generators Will Free Your Mind

## James Powell

Veyepar: TalkSigns.rfxml

**PyTexas 2014**

**set page 35 of 118**

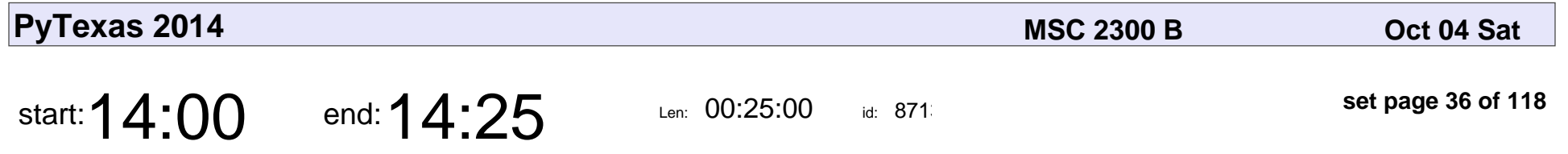

High Resolution Reader for Traffic Signal Controllers

John Black

High Resolution Reader for Traffic Signal Controllers

## John Black

Veyepar: TalkSigns.rfxml

**PyTexas 2014**

**set page 36 of 118**
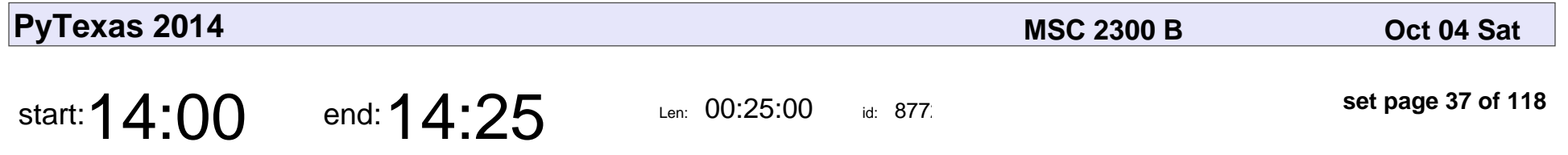

High Resolution Reader for Traffic Signal Controllers

John Black

High Resolution Reader for Traffic Signal Controllers

#### John Black

Veyepar: TalkSigns.rfxml

**PyTexas 2014**

**set page 37 of 118**

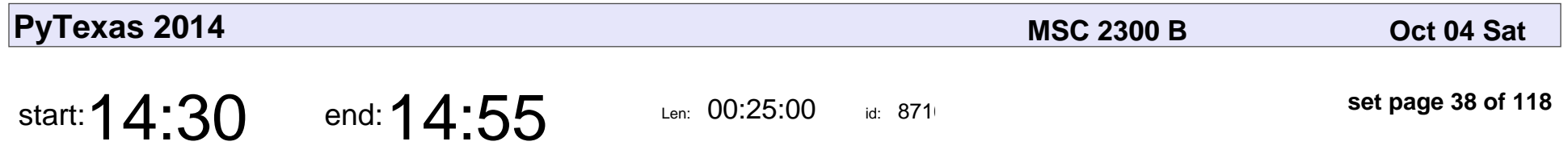

Creating a browser-based virtual computer lab for teaching and collaboration

Ramalingam Saravanan

Creating a browser-based virtual computer lab for teaching and collaboration

#### Ramalingam Saravana

Veyepar: TalkSigns.rfxml

**PyTexas 2014**

**set page 38 of 118**

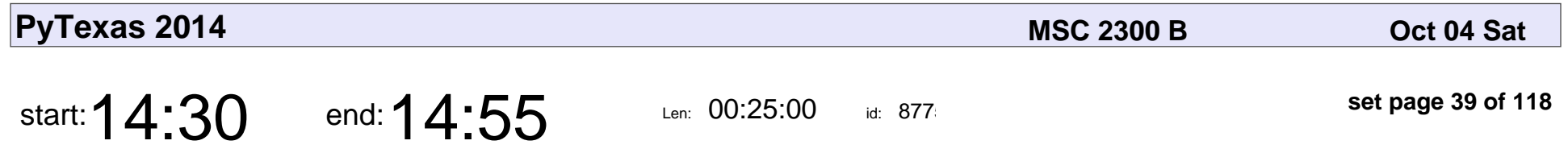

Creating a browser-based virtual computer lab for teaching and collaboration

Ramalingam Saravanan

Creating a browser-based virtual computer lab for teaching and collaboration

#### Ramalingam Saravana

Veyepar: TalkSigns.rfxml

**PyTexas 2014**

**set page 39 of 118**

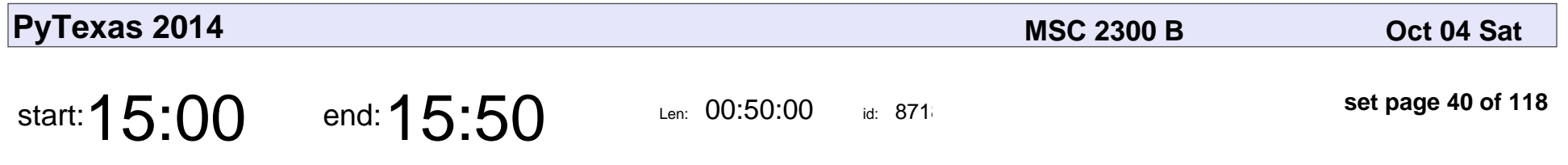

Python and Spreadsheets: State of the Union, Oct 2014

Kojo Idrissa

Python and Spreadsheets: State of the Union, Oct 2014

## Kojo Idrissa

Veyepar: TalkSigns.rfxml

**PyTexas 2014**

**set page 40 of 118**

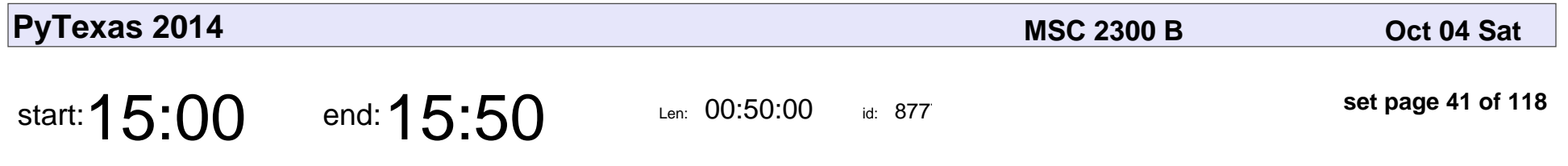

Python and Spreadsheets: State of the Union, Oct 2014

Kojo Idrissa

Python and Spreadsheets: State of the Union, Oct 2014

## Kojo Idrissa

Veyepar: TalkSigns.rfxml

**PyTexas 2014**

**set page 41 of 118**

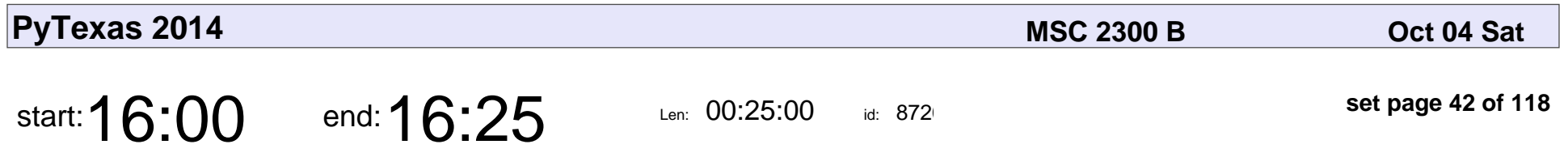

Democratization of Open Data with Python & Open Source

Espartaco Palma

Democratization of Open Data with Python & Open Source

#### Espartaco Palma

Veyepar: TalkSigns.rfxml

**set page 42 of 118**

**PyTexas 2014**

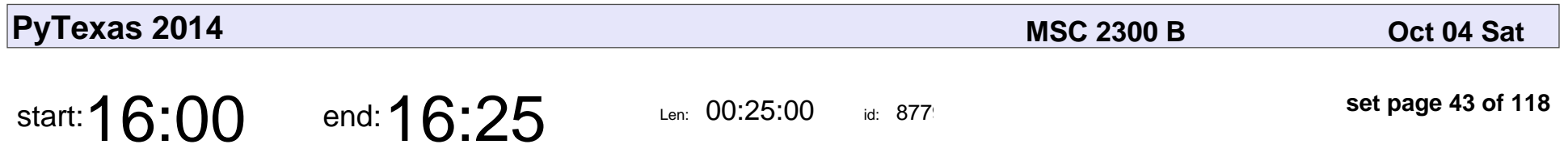

Democratization of Open Data with Python & Open Source

Espartaco Palma

Democratization of Open Data with Python & Open Source

#### Espartaco Palma

Veyepar: TalkSigns.rfxml

**set page 43 of 118**

**PyTexas 2014**

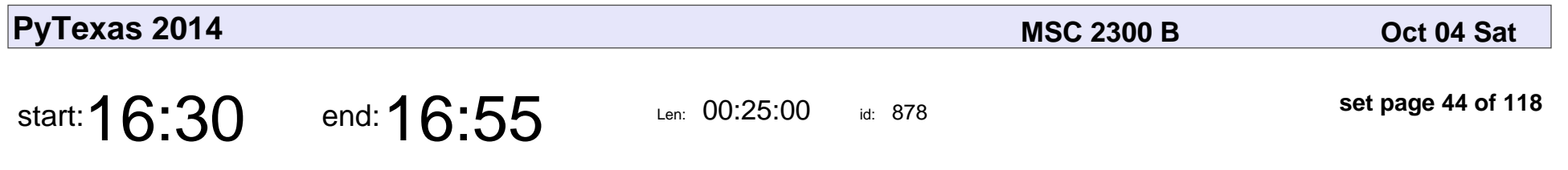

Graph Databases via Networkx

Jeremy Langley

#### Graph Databases via Networkx

### Jeremy Langley

Veyepar: TalkSigns.rfxml

**PyTexas 2014**

**set page 44 of 118**

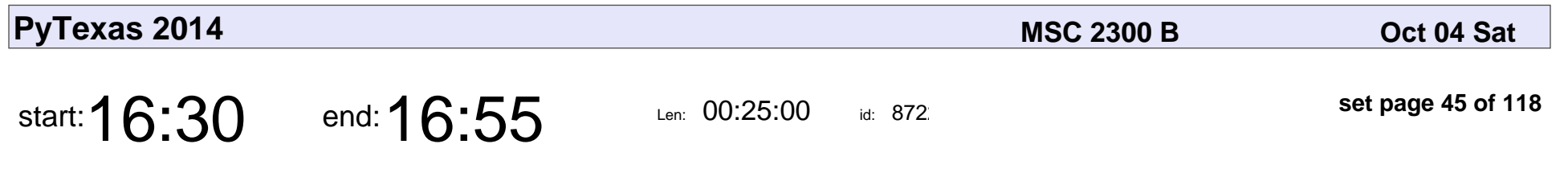

Graph Databases via Networkx

Jeremy Langley

#### Graph Databases via Networkx

### Jeremy Langley

Veyepar: TalkSigns.rfxml

**PyTexas 2014**

**set page 45 of 118**

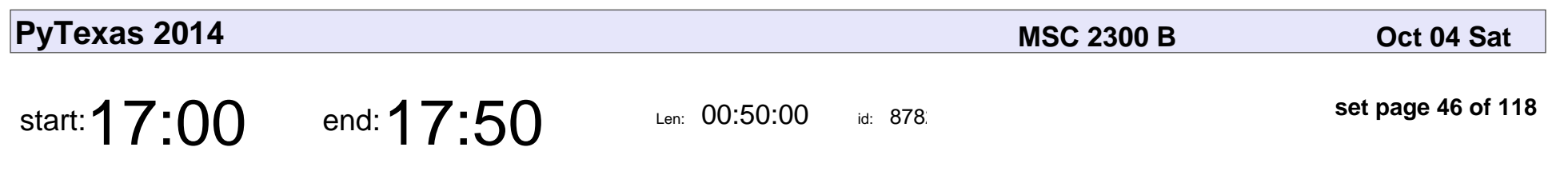

Lightning Talks

## Lightning Talks

Veyepar: TalkSigns.rfxml

**PyTexas 2014**

**set page 46 of 118**

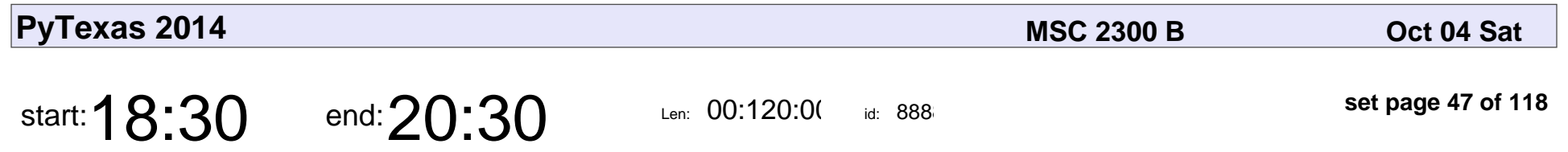

Party at Corner Bar sponsored by Soft Layer

Party at Corner Bar sponsored by Soft Layer

Veyepar: TalkSigns.rfxml

**PyTexas 2014**

**set page 47 of 118**

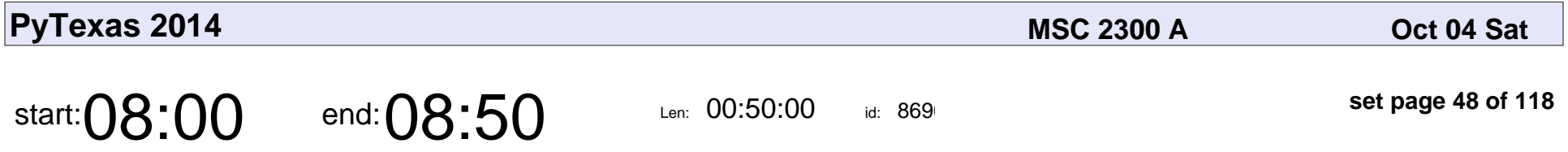

Case Study: Using Git to manage UI derived configuration Elements

Doug Matzke

Case Study: Using Git to manage UI derived configuration Elements

## Doug Matzke

Veyepar: TalkSigns.rfxml

**PyTexas 2014**

**set page 48 of 118**

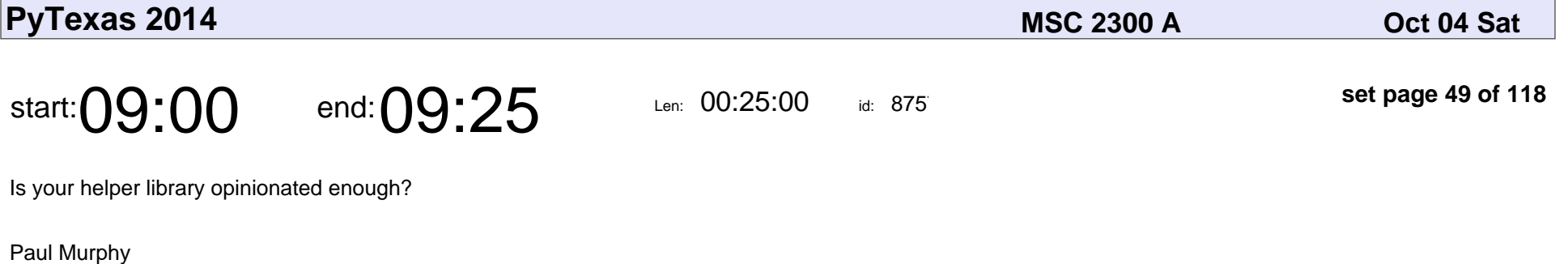

Is your helper library opinionated enough?

# Paul Murphy

Veyepar: TalkSigns.rfxml

**PyTexas 2014**

**set page 49 of 118**

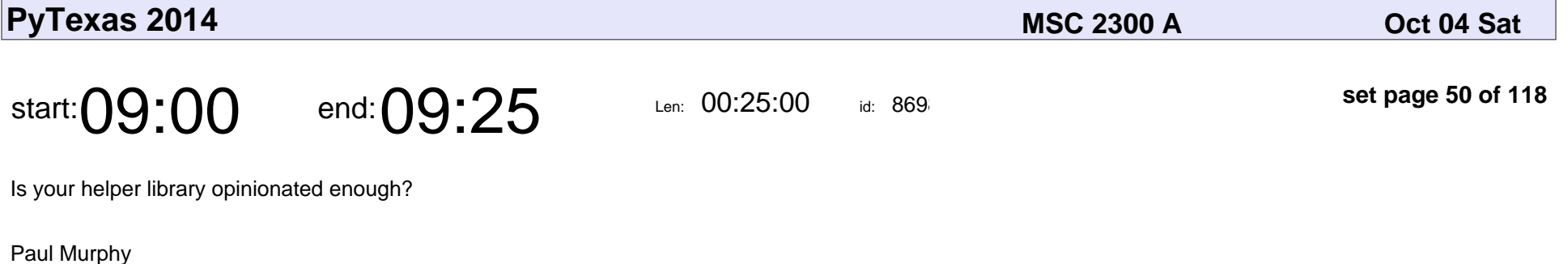

Is your helper library opinionated enough?

# Paul Murphy

Veyepar: TalkSigns.rfxml

**PyTexas 2014**

**set page 50 of 118**

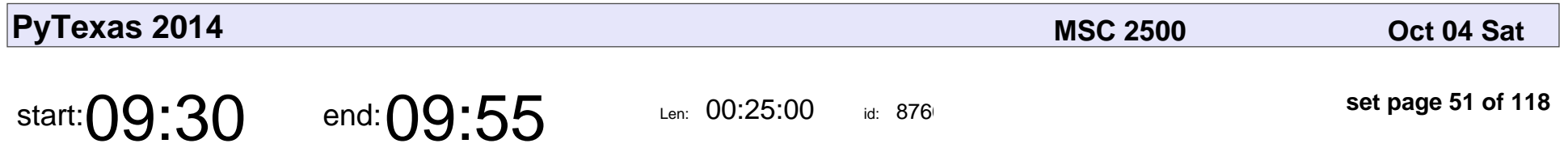

Dates & Time: pain points, useful libraries, and testing considerations

Randy Syring

Dates & Time: pain points, useful libraries, and testing considerations

## Randy Syring

Veyepar: TalkSigns.rfxml

**PyTexas 2014**

**set page 51 of 118**

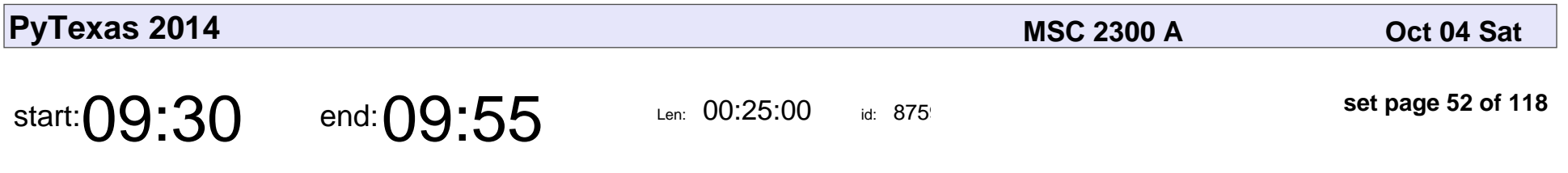

I ♥ Maps: Quantum GIS + Python

Paige Bailey

#### I ♥ Maps: Quantum GIS + Python

## Paige Bailey

Veyepar: TalkSigns.rfxml

**PyTexas 2014**

**set page 52 of 118**

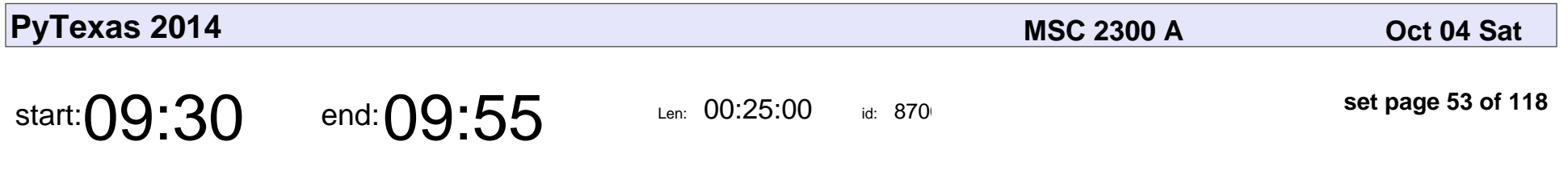

I ♥ Maps: Quantum GIS + Python

Paige Bailey

#### I ♥ Maps: Quantum GIS + Python

## Paige Bailey

Veyepar: TalkSigns.rfxml

**PyTexas 2014**

**set page 53 of 118**

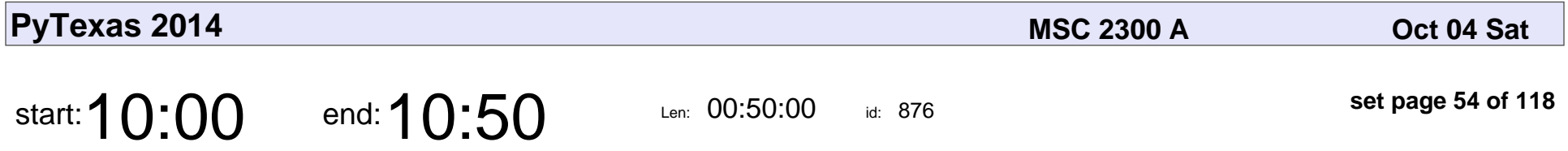

Ascending the Summit: Using Selenium to test web applications

Hari Radhakrishnan

Ascending the Summit: Using Selenium to test web applications

#### Hari Radhakrishnan

Veyepar: TalkSigns.rfxml

**PyTexas 2014**

**set page 54 of 118**

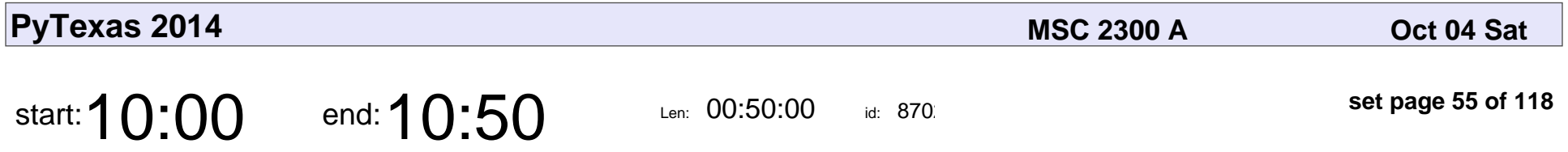

Ascending the Summit: Using Selenium to test web applications

Hari Radhakrishnan

Ascending the Summit: Using Selenium to test web applications

#### Hari Radhakrishnan

Veyepar: TalkSigns.rfxml

**PyTexas 2014**

**set page 55 of 118**

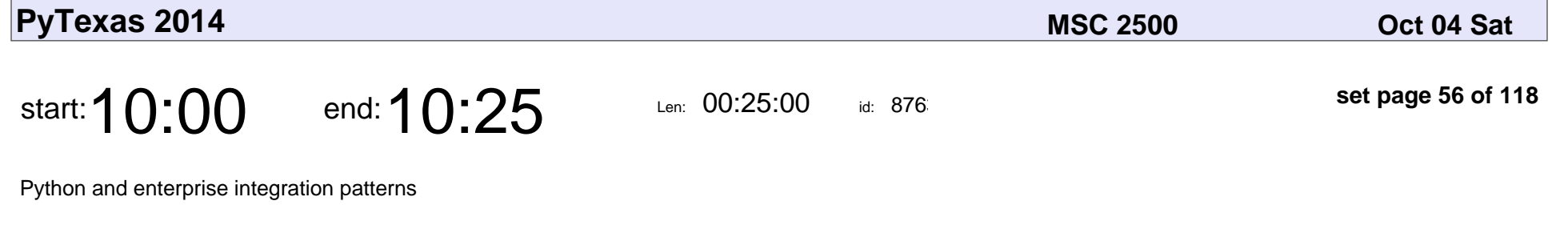

Chandrashekar Jayaraman

Python and enterprise integration patterns

#### Chandrashekar Jayaraman

Veyepar: TalkSigns.rfxml

**PyTexas 2014**

**set page 56 of 118**

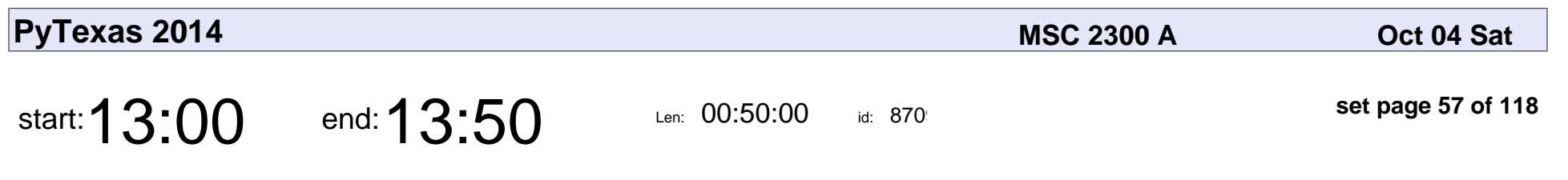

Getting along with Python

Sasha Hart

#### Getting along with Python

### Sasha Hart

Veyepar: TalkSigns.rfxml

**PyTexas 2014**

**set page 57 of 118**

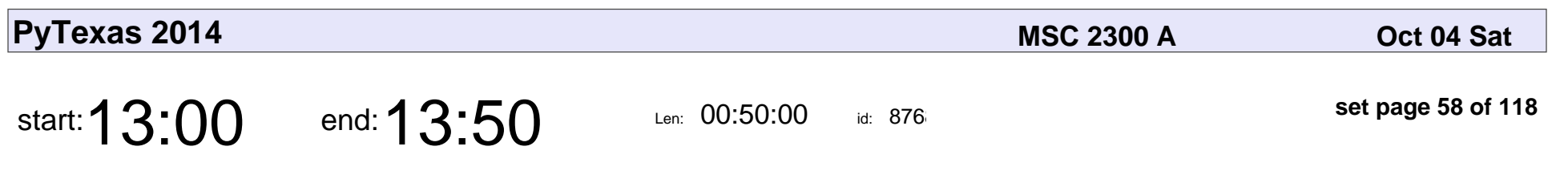

Getting along with Python

Sasha Hart

#### Getting along with Python

### Sasha Hart

Veyepar: TalkSigns.rfxml

**PyTexas 2014**

**set page 58 of 118**

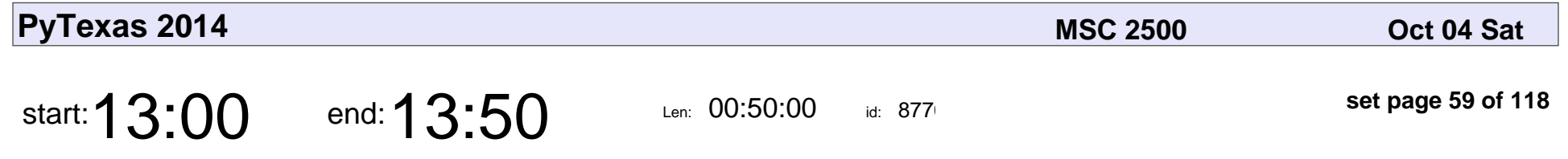

Network Analysis on an Attention Budget - Introduction to SiLK

Ryan Breed

Network Analysis on an Attention Budget - Introduction to SiLK

# Ryan Breed

Veyepar: TalkSigns.rfxml

**PyTexas 2014**

**set page 59 of 118**

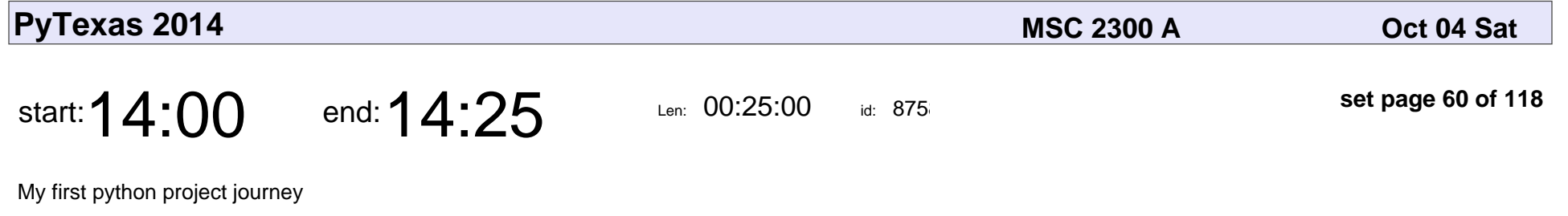

Neetu Jain

#### My first python project journey

#### Neetu Jain

Veyepar: TalkSigns.rfxml

**PyTexas 2014**

**set page 60 of 118**

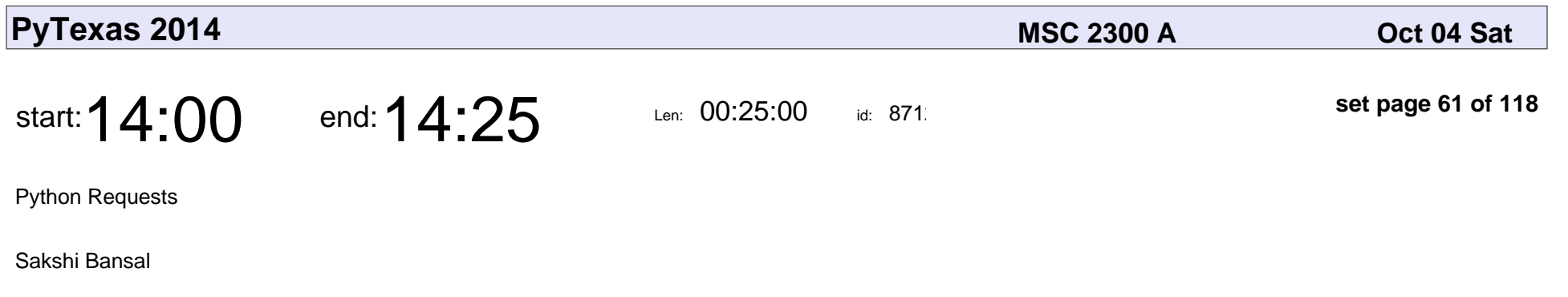

# Python Requests Sakshi Bansal

Veyepar: TalkSigns.rfxml

**PyTexas 2014**

**set page 61 of 118**

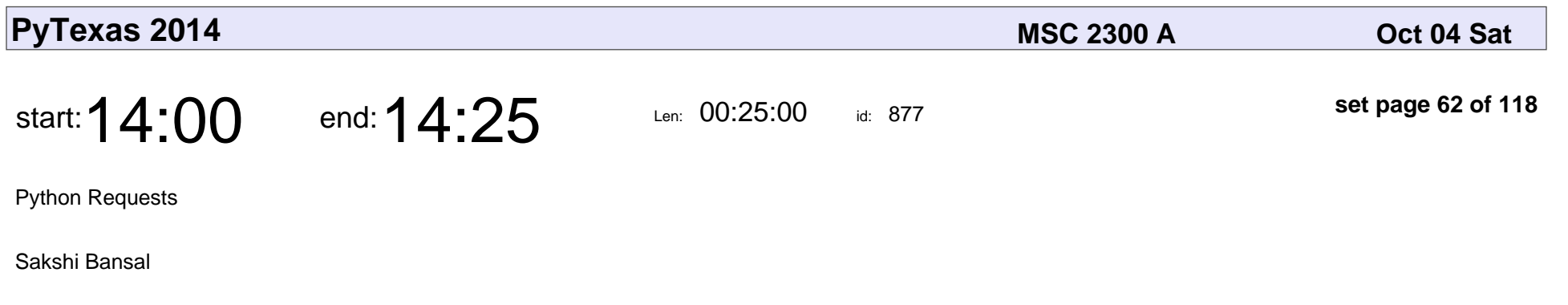

# Python Requests Sakshi Bansal

Veyepar: TalkSigns.rfxml

**PyTexas 2014**

**set page 62 of 118**

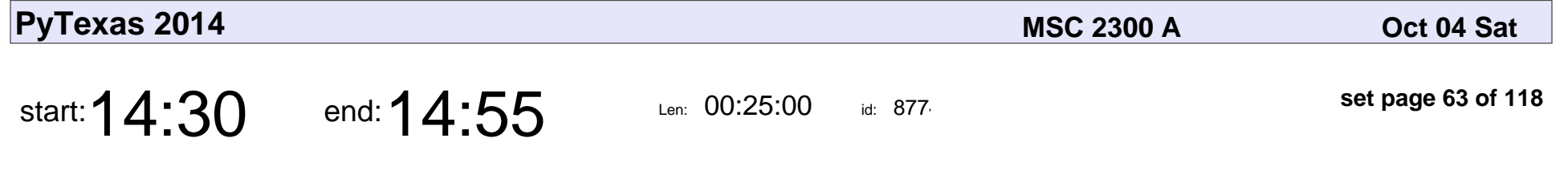

Command line interfaces are easy, use them

Eloy Zuniga Jr.

#### Command line interfaces are easy, use them

#### Eloy Zuniga Jr.

Veyepar: TalkSigns.rfxml

**PyTexas 2014**

**set page 63 of 118**

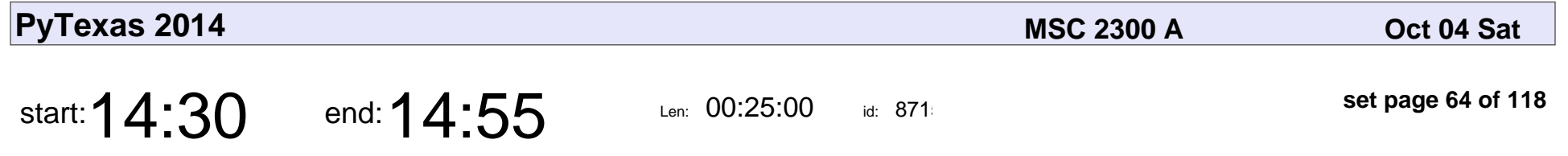

The Command Line Interface because ... why not?

Eloy Zuniga Jr.

The Command Line Interface because ... why not?

#### Eloy Zuniga Jr.

Veyepar: TalkSigns.rfxml

**set page 64 of 118**

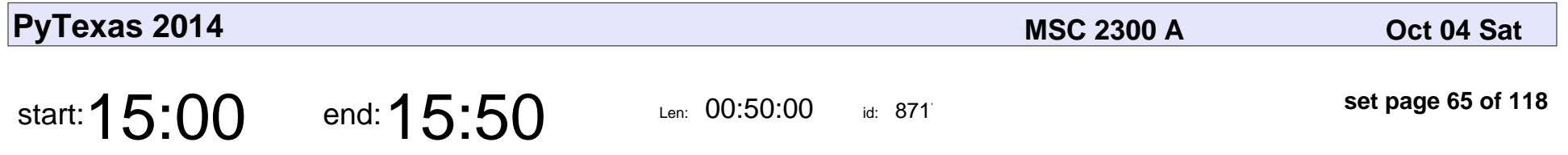

Containerize All The Things: Introduction to Docker

Mark Allen

Containerize All The Things: Introduction to Docker

#### Mark Allen

Veyepar: TalkSigns.rfxml

**PyTexas 2014**

**set page 65 of 118**

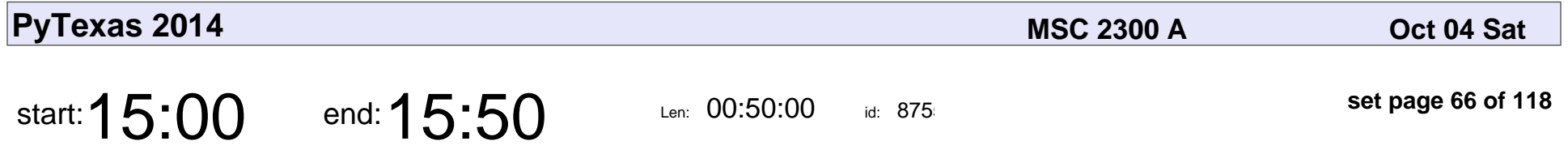

Case Study: Using Git to manage UI derived configuration Elements

Doug Matzke

Case Study: Using Git to manage UI derived configuration Elements

## Doug Matzke

Veyepar: TalkSigns.rfxml

**PyTexas 2014**

**set page 66 of 118**

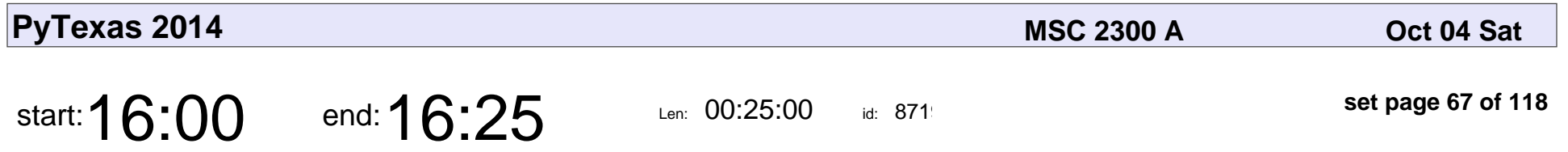

Building concurrent network applications with asyncio

Joel Watts

Building concurrent network applications with asyncio

#### Joel Watts

Veyepar: TalkSigns.rfxml

**PyTexas 2014**

**set page 67 of 118**

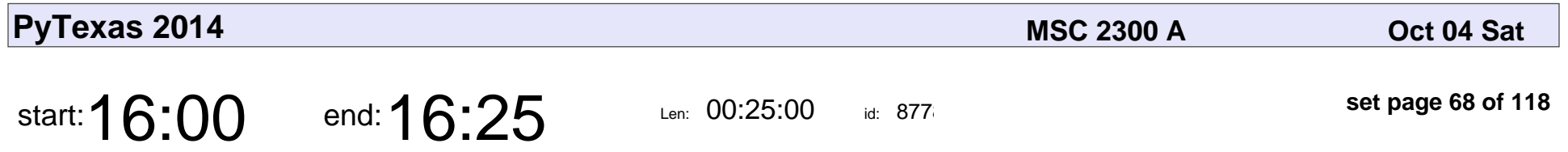

Building concurrent network applications with asyncio

Joel Watts

Building concurrent network applications with asyncio

#### Joel Watts

Veyepar: TalkSigns.rfxml

**PyTexas 2014**

**set page 68 of 118**

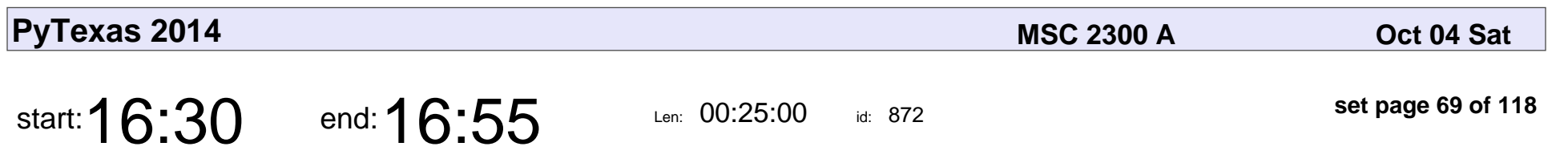

Snake charming with pyenv

Douglas Mendizábal

#### Snake charming with pyenv

#### Douglas Mendizába

Veyepar: TalkSigns.rfxml

**PyTexas 2014**

**set page 69 of 118**

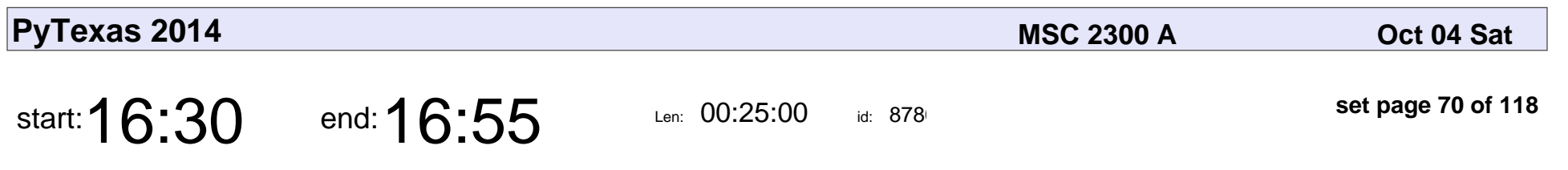

Snake charming with pyenv

Douglas Mendizábal

#### Snake charming with pyenv

#### Douglas Mendizába

Veyepar: TalkSigns.rfxml

**PyTexas 2014**

**set page 70 of 118**

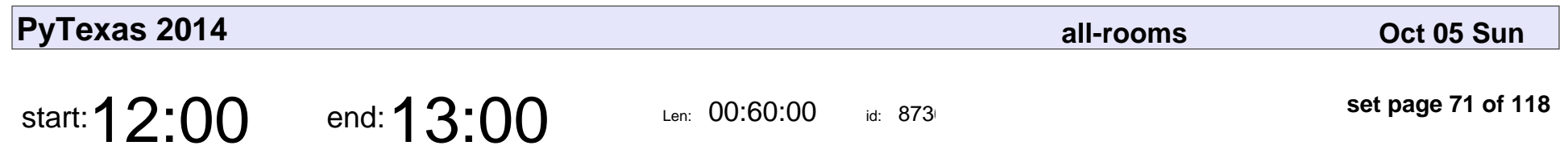

Lunch

# Lunch

Veyepar: TalkSigns.rfxml

**PyTexas 2014**

**set page 71 of 118**

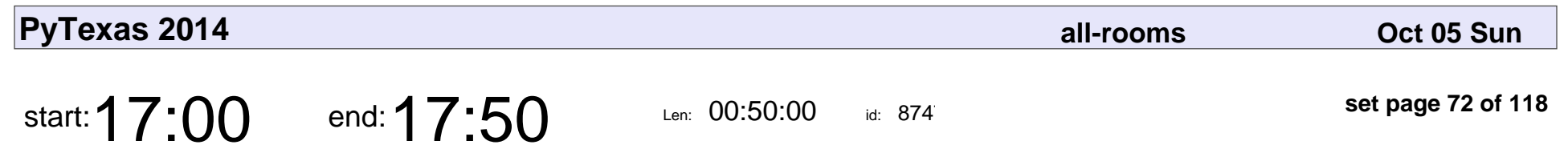

Lightning Talks

## Lightning Talks

Veyepar: TalkSigns.rfxml

**PyTexas 2014**

**set page 72 of 118**
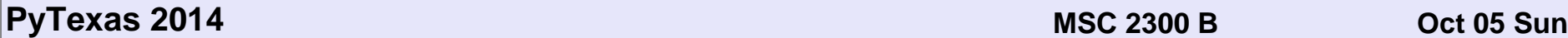

start: **08:00** end: **09:00** Len: 00:60:00

id: 888

**set page 73 of 118**

Breakfast

## Breakfast

Veyepar: TalkSigns.rfxml

**PyTexas 2014**

**set page 73 of 118**

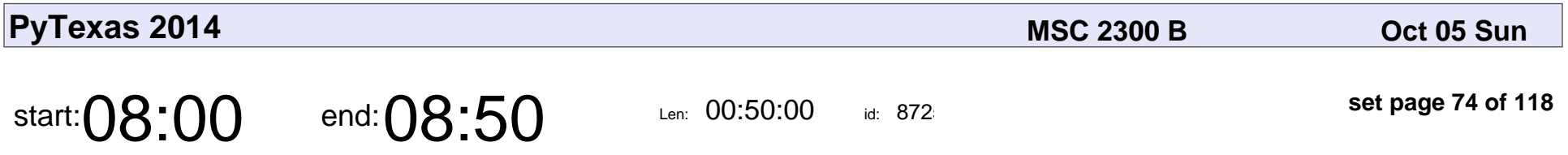

The Pathetic Fallacy, or, Programming from an Engineering Approach

James Powell

The Pathetic Fallacy, or, Programming from an Engineering Approach

#### James Powell

Veyepar: TalkSigns.rfxml

**PyTexas 2014**

**set page 74 of 118**

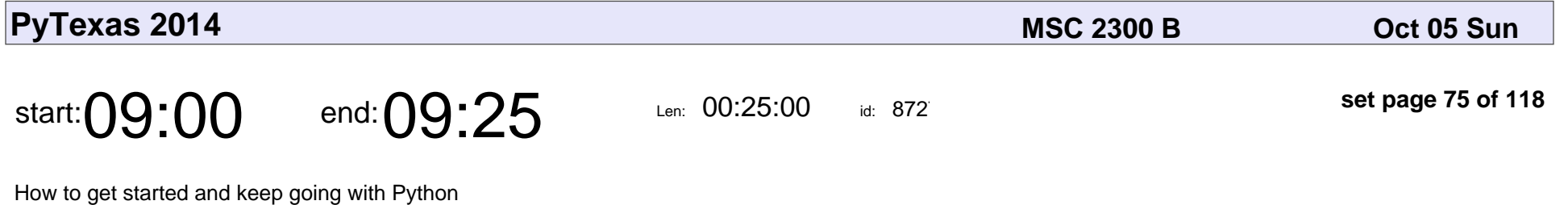

Constanze Kratel

How to get started and keep going with Python

#### Constanze Kratel

Veyepar: TalkSigns.rfxml

**PyTexas 2014**

**set page 75 of 118**

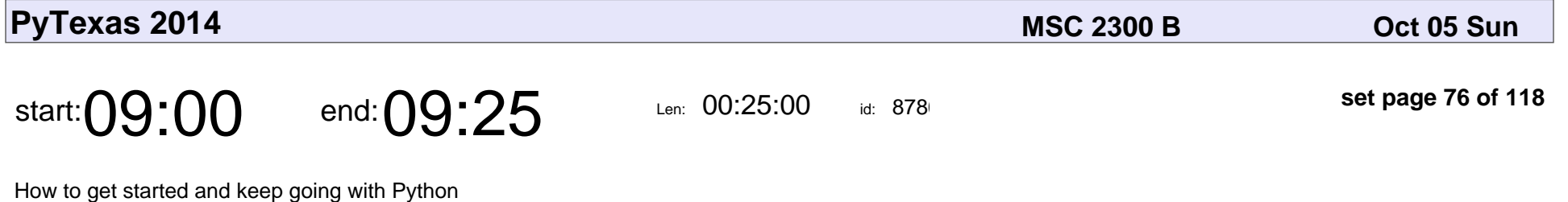

Constanze Kratel

How to get started and keep going with Python

#### Constanze Kratel

Veyepar: TalkSigns.rfxml

**PyTexas 2014**

**set page 76 of 118**

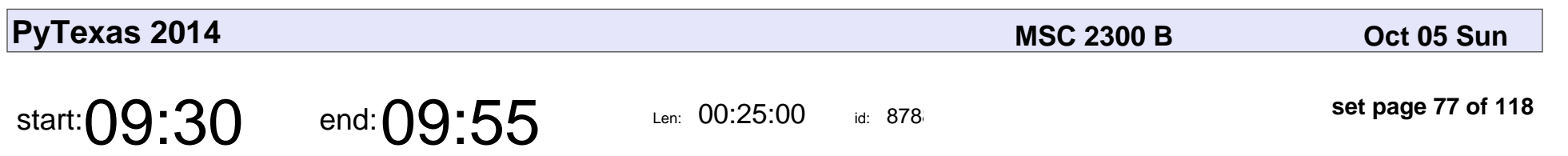

GIS for Python People

Sara Safavi

## GIS for Python People Sara Safavi

Veyepar: TalkSigns.rfxml

**PyTexas 2014**

**set page 77 of 118**

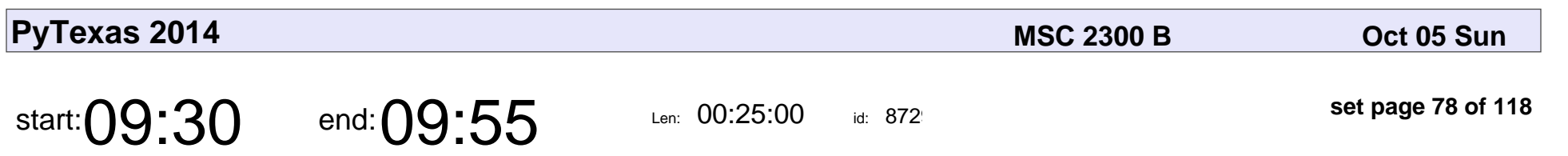

GIS for Python People

Sara Safavi

## GIS for Python People Sara Safavi

Veyepar: TalkSigns.rfxml

**PyTexas 2014**

**set page 78 of 118**

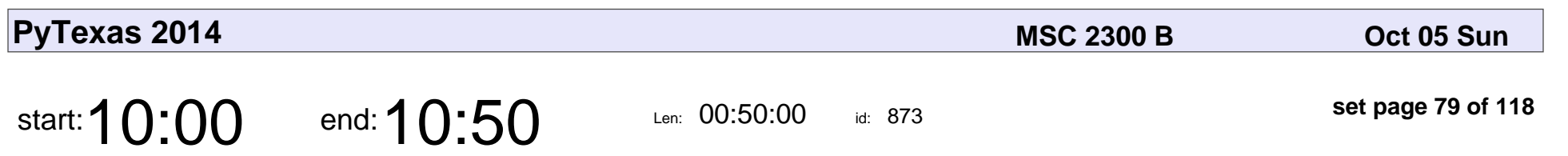

Swift for Pythonistas

Andrew Donoho

## Swift for Pythonistas Andrew Donoho

Veyepar: TalkSigns.rfxml

**PyTexas 2014**

**set page 79 of 118**

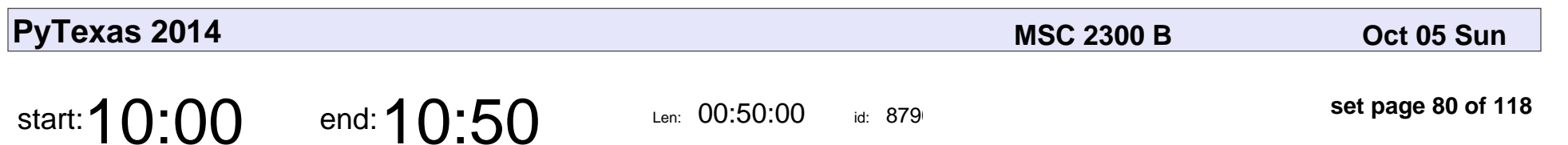

Swift for Pythonistas

Andrew Donoho

## Swift for Pythonistas Andrew Donoho

Veyepar: TalkSigns.rfxml

**PyTexas 2014**

**set page 80 of 118**

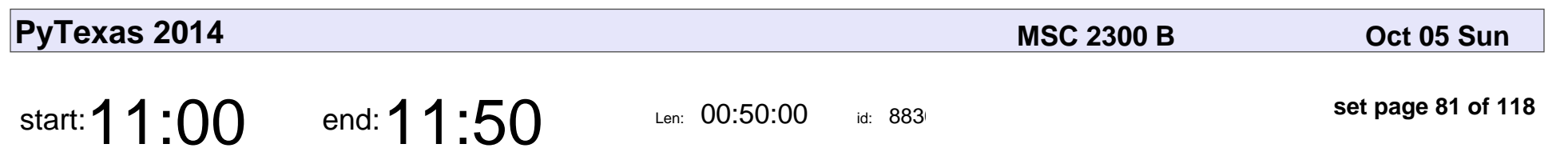

Plenary Session

## Plenary Session

Veyepar: TalkSigns.rfxml

**PyTexas 2014**

**set page 81 of 118**

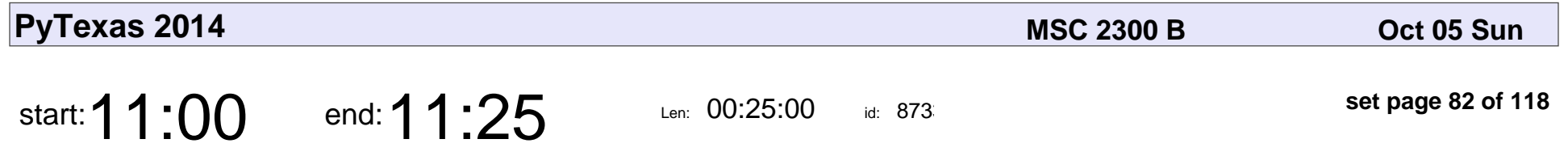

Understanding Page Objects Without A Net (Or A Framework)

Dakota Smith

Understanding Page Objects Without A Net (Or A Framework)

### Dakota Smith

Veyepar: TalkSigns.rfxml

**PyTexas 2014**

**set page 82 of 118**

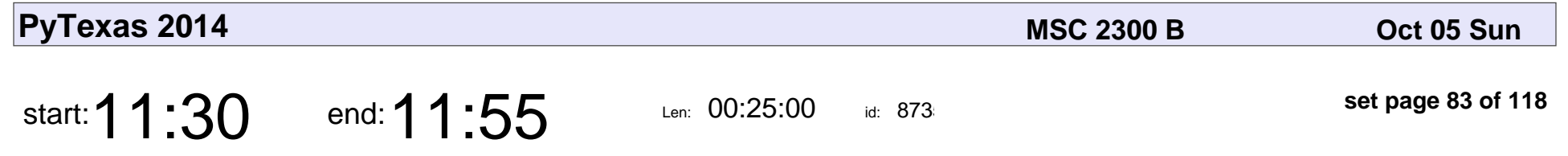

Using a web application to manage Windows Active Directory

John Phillips

Using a web application to manage Windows Active Directory

## John Phillips

Veyepar: TalkSigns.rfxml

**PyTexas 2014**

**set page 83 of 118**

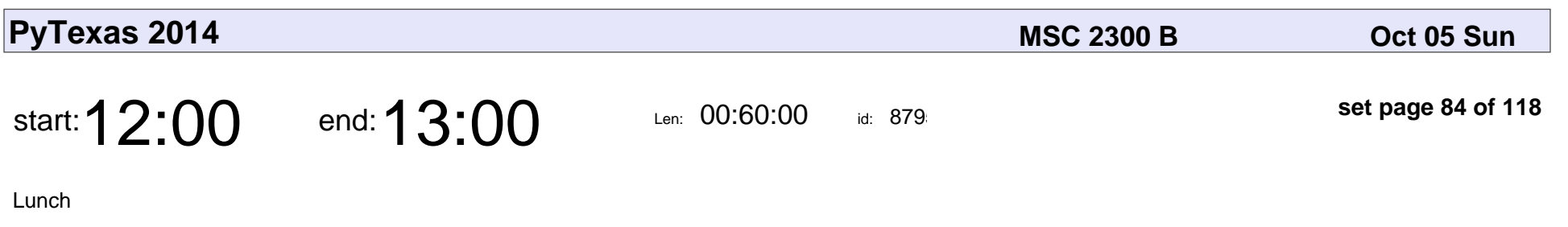

# Lunch

Veyepar: TalkSigns.rfxml

**PyTexas 2014**

**set page 84 of 118**

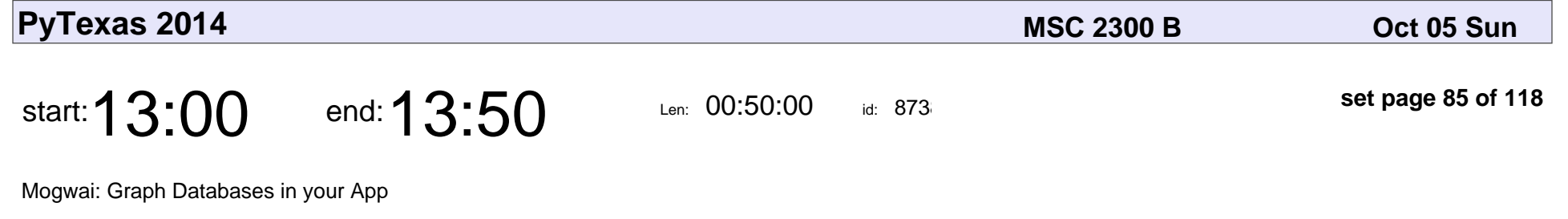

Cody Lee

#### Mogwai: Graph Databases in your App

# Cody Lee

Veyepar: TalkSigns.rfxml

**PyTexas 2014**

**set page 85 of 118**

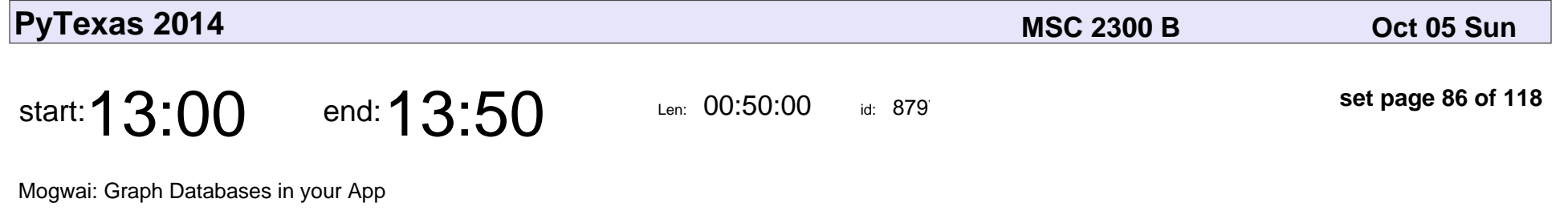

Cody Lee

#### Mogwai: Graph Databases in your App

# Cody Lee

Veyepar: TalkSigns.rfxml

**PyTexas 2014**

**set page 86 of 118**

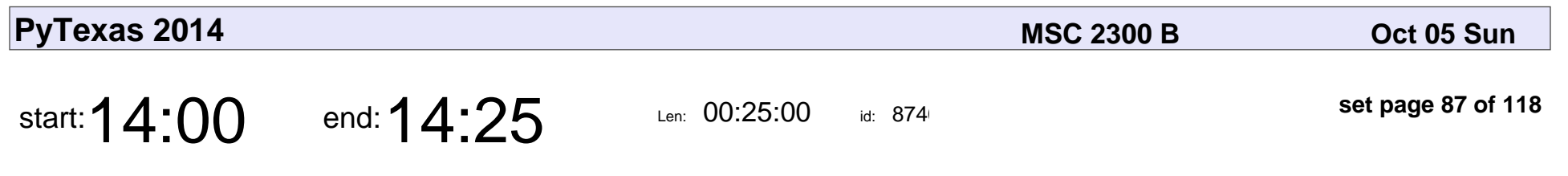

How to write dumber tests

Luke Lee

#### How to write dumber tests Luke Lee

Veyepar: TalkSigns.rfxml

**PyTexas 2014**

**set page 87 of 118**

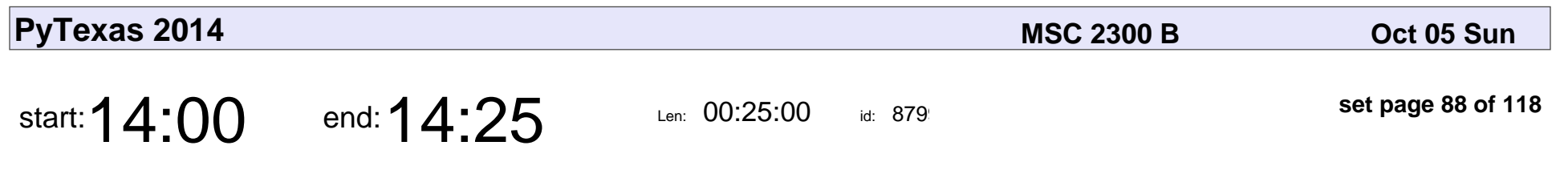

How to write dumber tests

Luke Lee

#### How to write dumber tests Luke Lee

Veyepar: TalkSigns.rfxml

**PyTexas 2014**

**set page 88 of 118**

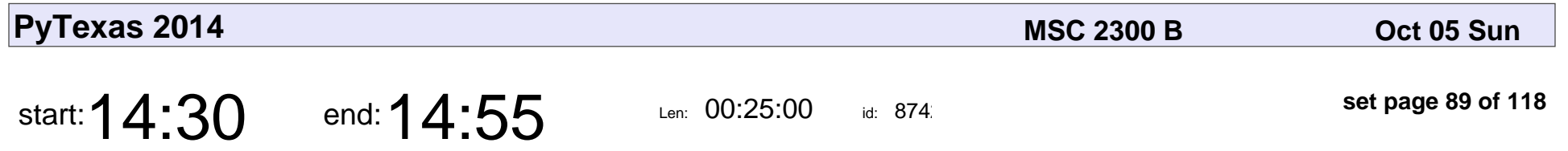

Reliable Testing & Deployments with pip and Wheels

Randy Syring

Reliable Testing & Deployments with pip and Wheels

# Randy Syring

Veyepar: TalkSigns.rfxml

**PyTexas 2014**

**set page 89 of 118**

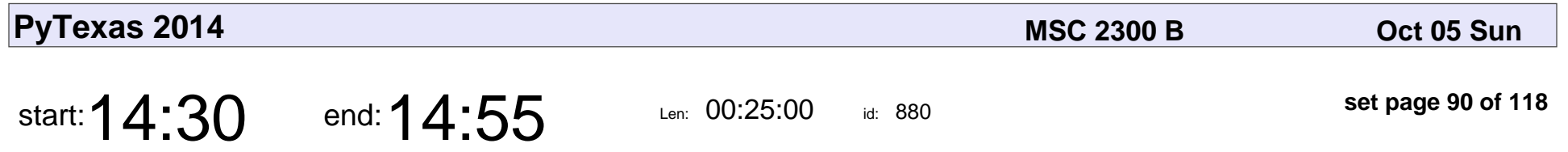

Reliable Testing & Deployments with pip and Wheels

Randy Syring

Reliable Testing & Deployments with pip and Wheels

# Randy Syring

Veyepar: TalkSigns.rfxml

**PyTexas 2014**

**set page 90 of 118**

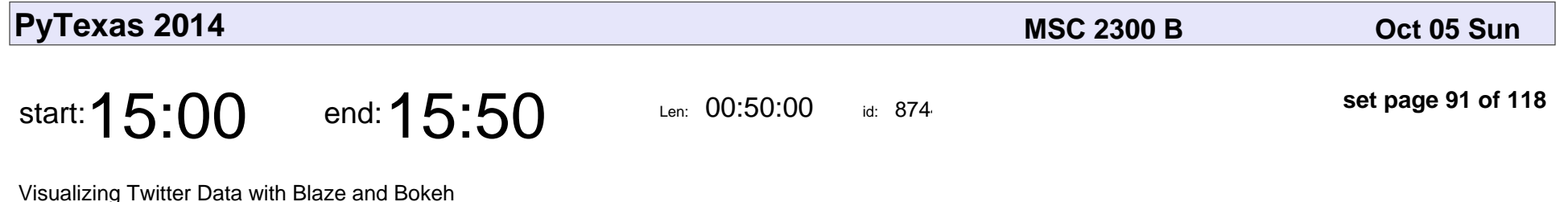

Christine Doig

Visualizing Twitter Data with Blaze and Bokeh

## Christine Doig

Veyepar: TalkSigns.rfxml

**set page 91 of 118**

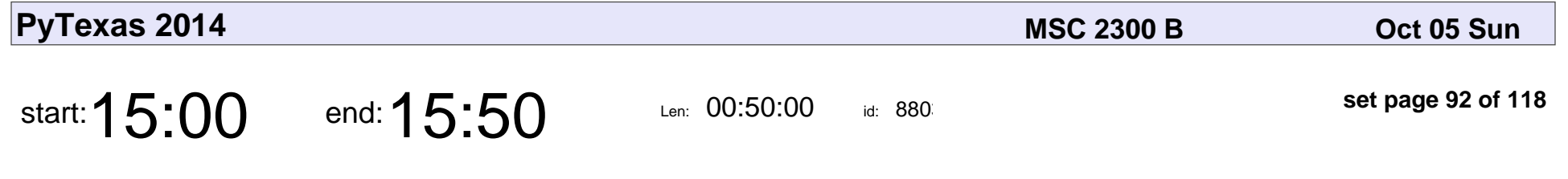

Visualizing Twitter Data with Blaze and Bokeh

Christine Doig

Visualizing Twitter Data with Blaze and Bokeh

## Christine Doig

Veyepar: TalkSigns.rfxml

**set page 92 of 118**

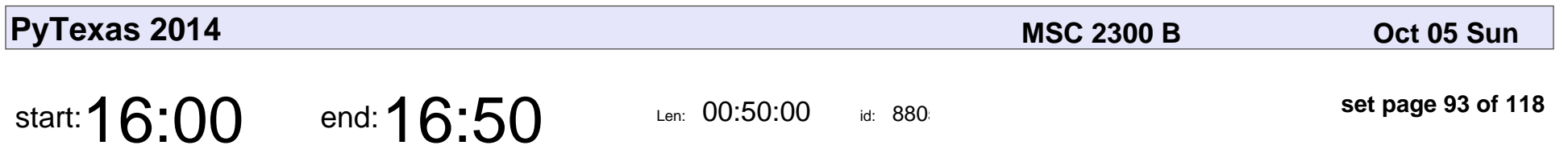

A CPython Eating Its Own Tail

James Powell

#### A CPython Eating Its Own Tail

## James Powell

Veyepar: TalkSigns.rfxml

**PyTexas 2014**

**set page 93 of 118**

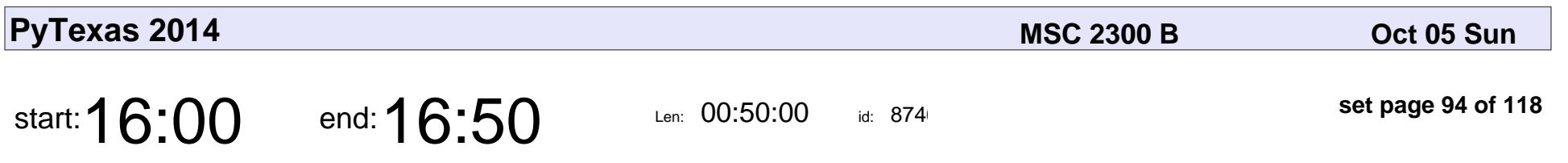

A CPython Eating Its Own Tail

James Powell

#### A CPython Eating Its Own Tail

## James Powell

Veyepar: TalkSigns.rfxml

**PyTexas 2014**

**set page 94 of 118**

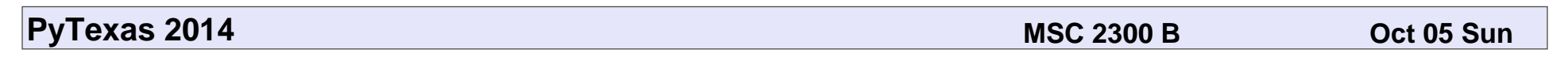

id: 880

Lightning Talks

Sasha Hart, Jeff Rush, James Powell

## Lightning Talks

Sasha Hart, Jeff Rush, James Powell

start:  $17:00$  end:  $17:10$  Len: 00:10:00

Veyepar: TalkSigns.rfxml

**PyTexas 2014**

**set page 95 of 118**

**set page 95 of 118**

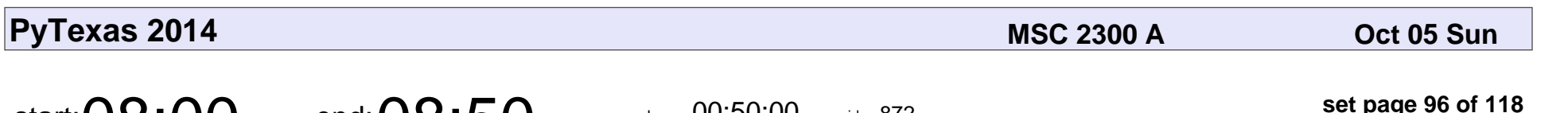

id:  $872$ 

REST API Design 101

start:  $08:00$  end:  $08:50$  Len:  $00:50:00$ 

Sheila Allen

# REST API Design 10 Sheila Allen

Veyepar: TalkSigns.rfxml

**PyTexas 2014**

**set page 96 of 118**

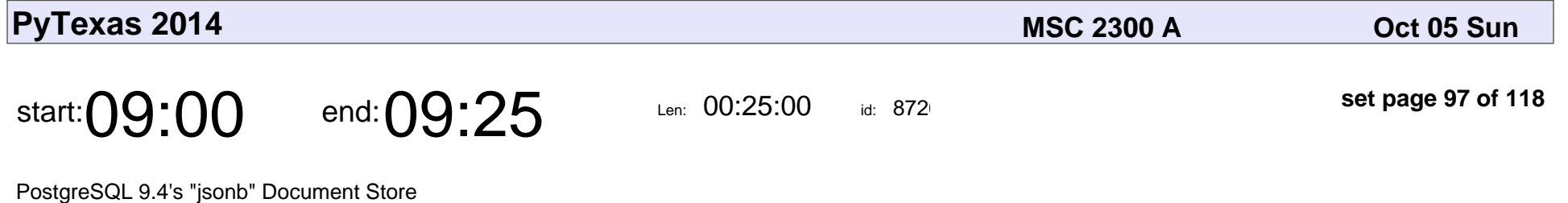

Micah Yoder

#### PostgreSQL 9.4's "jsonb" Document Store

## Micah Yoder

Veyepar: TalkSigns.rfxml

**PyTexas 2014**

**set page 97 of 118**

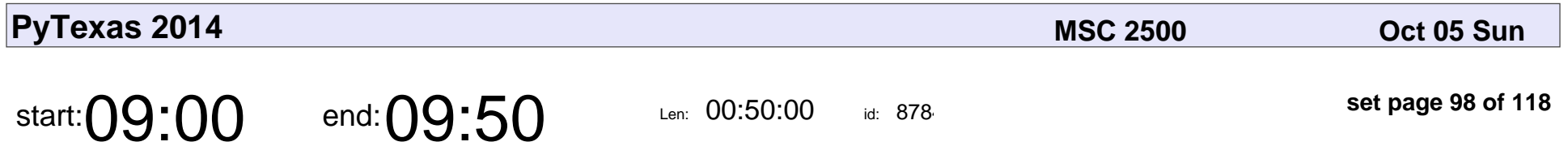

The Pathetic Fallacy, or, Programming from an Engineering Approach

James Powell

The Pathetic Fallacy, or, Programming from an Engineering Approach

#### James Powell

Veyepar: TalkSigns.rfxml

**PyTexas 2014**

**set page 98 of 118**

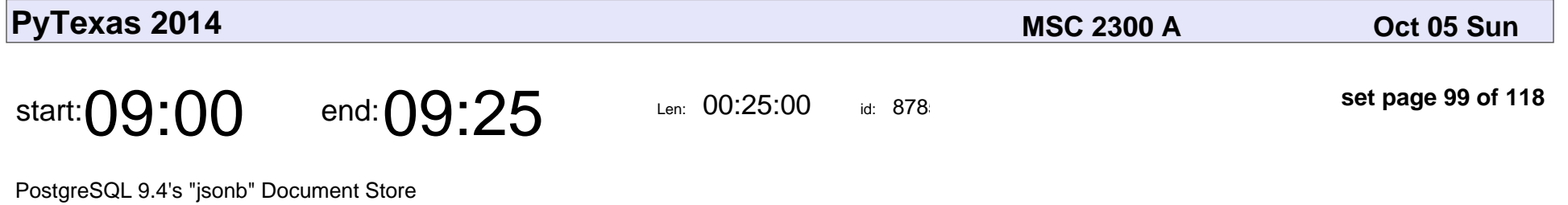

Micah Yoder

#### PostgreSQL 9.4's "jsonb" Document Store

## Micah Yoder

Veyepar: TalkSigns.rfxml

**PyTexas 2014**

**set page 99 of 118**

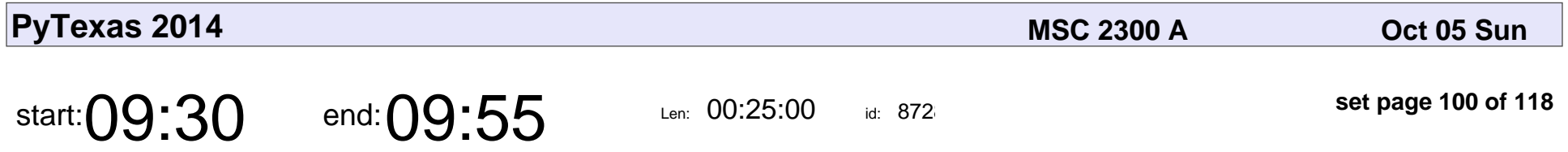

Using Python and Pandas for data analysis of in-situ sampled sub-surface pile-sleeve grout

Charles McCreary

Using Python and Pandas for data analysis of in-situ sampled sub-surface pile-

#### Charles McCreary

Veyepar: TalkSigns.rfxml

**set page 100 of 118**

**PyTexas 2014**

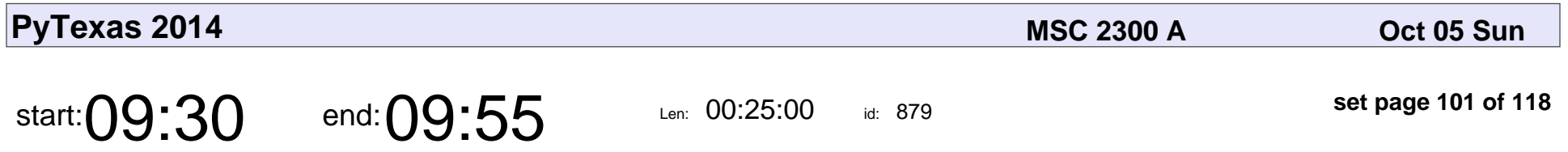

Asynchronous Programming with Tornado Web Server

Kacie Houser

Asynchronous Programming with Tornado Web Server

### Kacie Houser

Veyepar: TalkSigns.rfxml

**PyTexas 2014**

**set page 101 of 118**

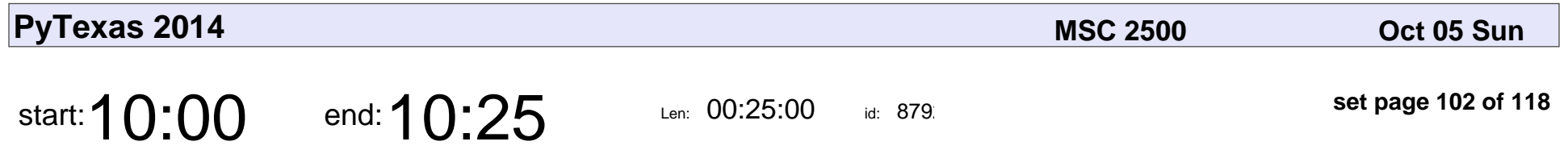

Understanding Page Objects Without A Net (Or A Framework)

Dakota Smith

Understanding Page Objects Without A Net (Or A Framework)

### Dakota Smith

Veyepar: TalkSigns.rfxml

**set page 102 of 118**

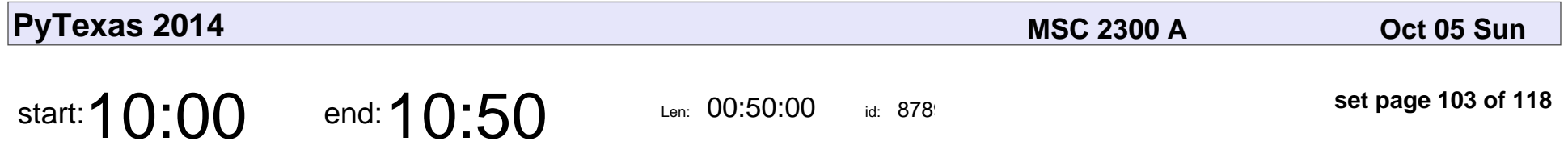

A D&D-based guide to Contribution and Inclusion in the Python Community

Kojo Idrissa

A D&D-based guide to Contribution and Inclusion in the Python Community

## Kojo Idrissa

Veyepar: TalkSigns.rfxml

**set page 103 of 118**

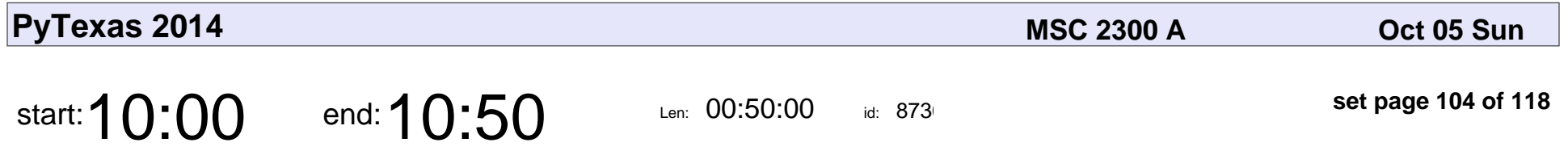

A D&D-based guide to an Inclusive Python community

Kojo Idrissa

A D&D-based guide to an Inclusive Python community

## Kojo Idrissa

Veyepar: TalkSigns.rfxml

**PyTexas 2014**

**set page 104 of 118**

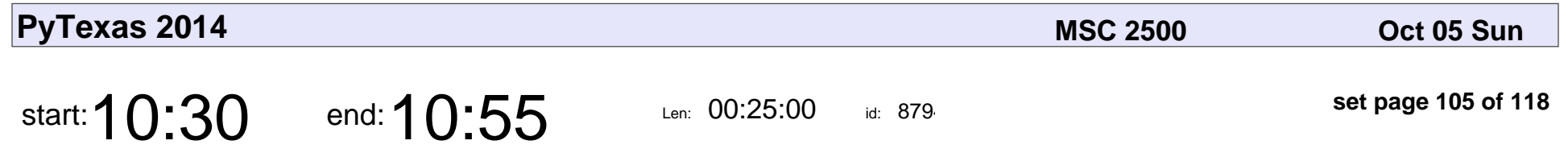

Using a web application to manage Windows Active Directory

John Phillips

Using a web application to manage Windows Active Directory

## John Phillips

Veyepar: TalkSigns.rfxml

**PyTexas 2014**

**set page 105 of 118**

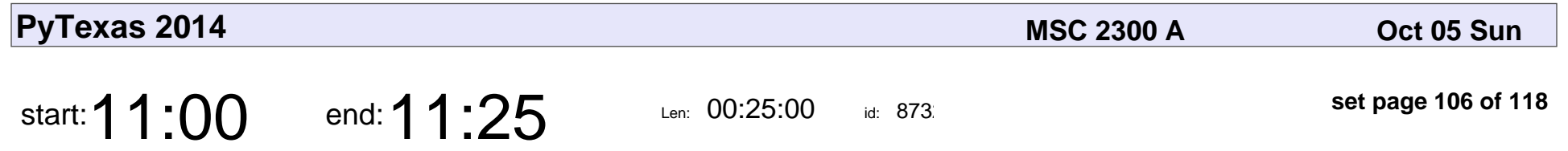

Asynchronous Programming with Tornado Web Server

Kacie Houser

Asynchronous Programming with Tornado Web Server

### Kacie Houser

Veyepar: TalkSigns.rfxml

**PyTexas 2014**

**set page 106 of 118**

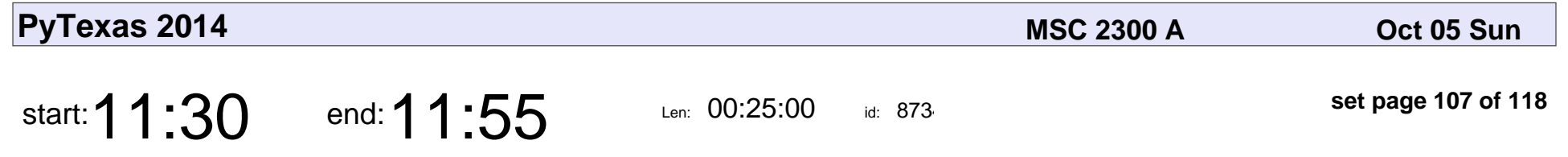

iPython as your engineering and scientific notebook

Charles McCreary

iPython as your engineering and scientific notebook

#### Charles McCreary

Veyepar: TalkSigns.rfxml

**set page 107 of 118**

**PyTexas 2014**

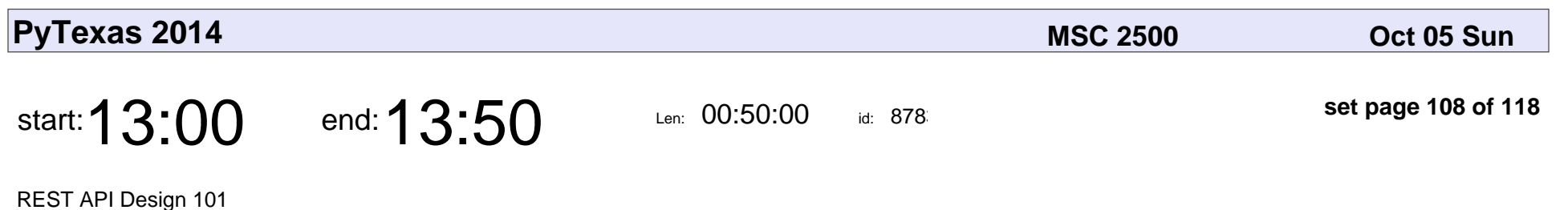

Sheila Allen

# REST API Design 10 Sheila Allen

Veyepar: TalkSigns.rfxml

**set page 108 of 118**
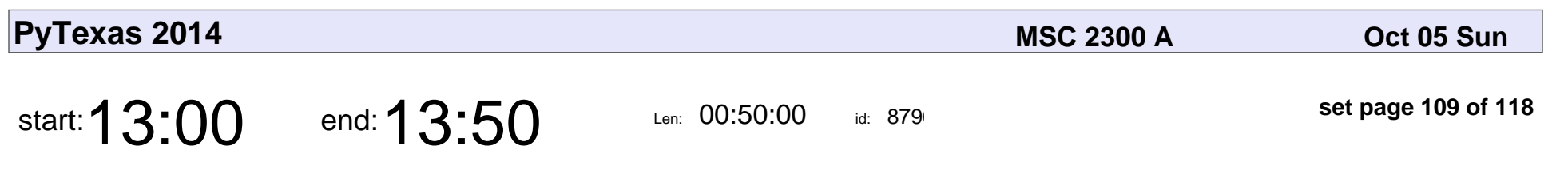

Snakes in Sheets

Abhipray Sahoo

## Snakes in Sheets Abhipray Sahoo

Veyepar: TalkSigns.rfxml

**set page 109 of 118**

**PyTexas 2014**

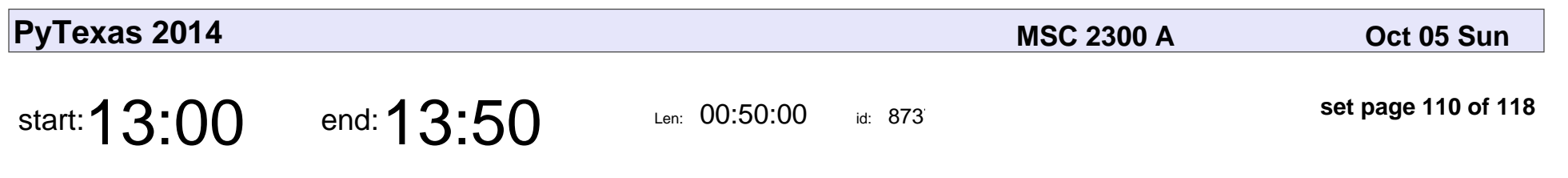

Snakes in Sheets

Abhipray Sahoo

# Snakes in Sheets Abhipray Sahoo

Veyepar: TalkSigns.rfxml

**set page 110 of 118**

**PyTexas 2014**

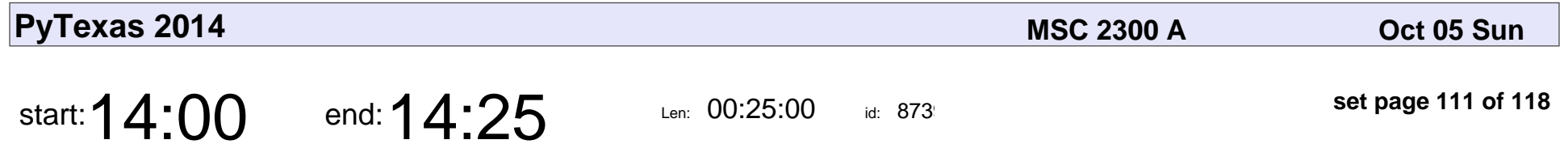

Running in the USA: Analysis of World-Wide GPS Tracks in Running Events

Kyler Eastman

Running in the USA: Analysis of World-Wide GPS Tracks in Running Events

### Kyler Eastman

Veyepar: TalkSigns.rfxml

**PyTexas 2014**

**set page 111 of 118**

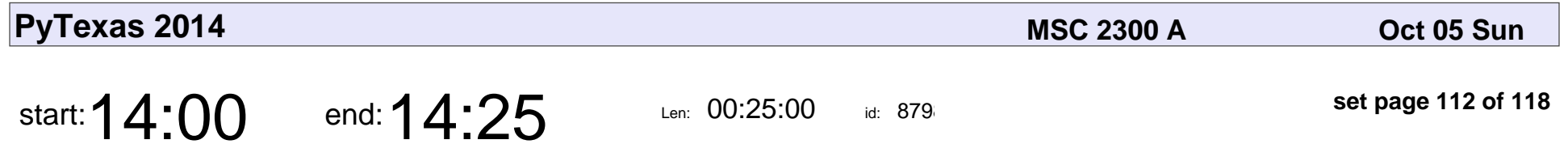

Running in the USA: Analysis of World-Wide GPS Tracks in Running Events

Kyler Eastman

Running in the USA: Analysis of World-Wide GPS Tracks in Running Events

### Kyler Eastman

Veyepar: TalkSigns.rfxml

**PyTexas 2014**

**set page 112 of 118**

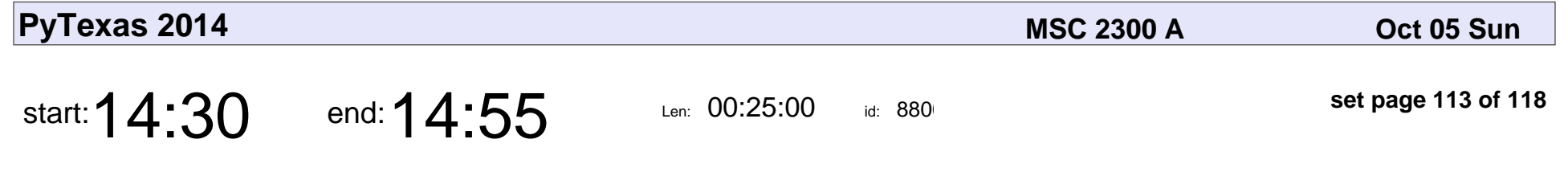

Python on the Brain: A Quick Dive into NuPIC

Jeff Kramer

### Python on the Brain: A Quick Dive into NuPIC

### Jeff Kramer

Veyepar: TalkSigns.rfxml

**PyTexas 2014**

**set page 113 of 118**

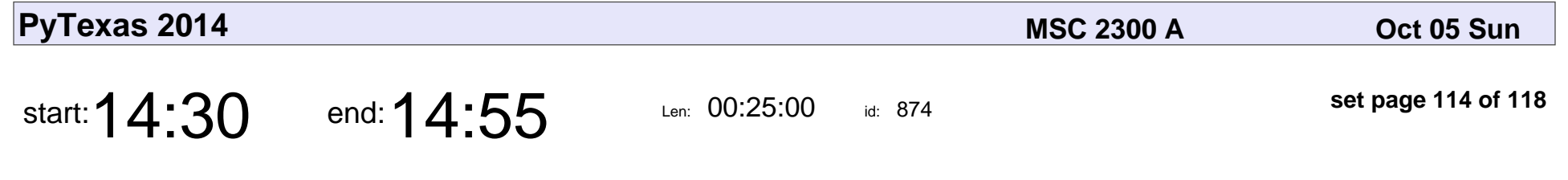

Python on the Brain: A Quick Dive into NuPIC

Jeff Kramer

### Python on the Brain: A Quick Dive into NuPIC

### Jeff Kramer

Veyepar: TalkSigns.rfxml

**PyTexas 2014**

**set page 114 of 118**

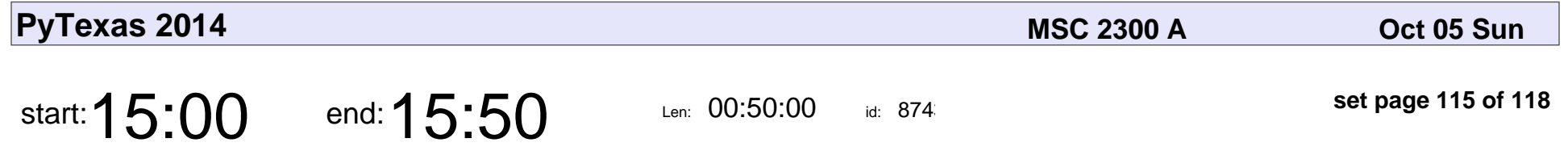

Modeling Dollar and Community Currency Flows in a Virtual US County Using Python

John Boik

Modeling Dollar and Community Currency Flows in a Virtual US County Using

## John Boik

Veyepar: TalkSigns.rfxml

**PyTexas 2014**

**set page 115 of 118**

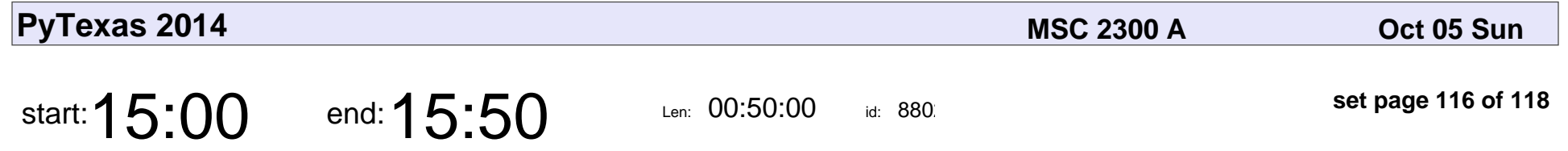

Modeling Dollar and Community Currency Flows in a Virtual US County Using Python

John Boik

Modeling Dollar and Community Currency Flows in a Virtual US County Using

## John Boik

Veyepar: TalkSigns.rfxml

**PyTexas 2014**

**set page 116 of 118**

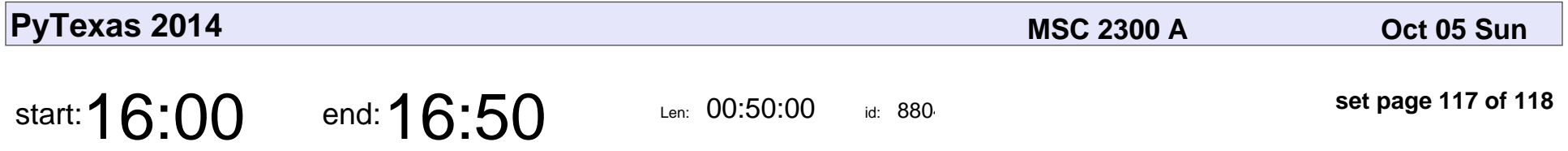

Conducting and Visualizing Set-Theoretic Social Research with Python

Claude Rubinson

Conducting and Visualizing Set-Theoretic Social Research with Python

### Claude Rubinson

Veyepar: TalkSigns.rfxml

**PyTexas 2014**

**set page 117 of 118**

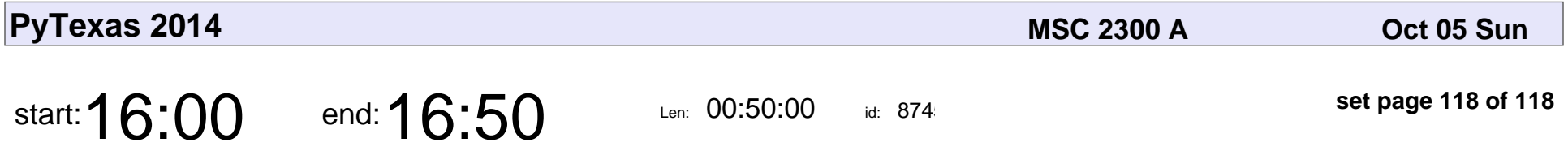

Conducting and Visualizing Set-Theoretic Social Research with Python

Claude Jager-Rubinson

Conducting and Visualizing Set-Theoretic Social Research with Python

### Claude Jager-Rubinson

Veyepar: TalkSigns.rfxml

**PyTexas 2014**

**set page 118 of 118**